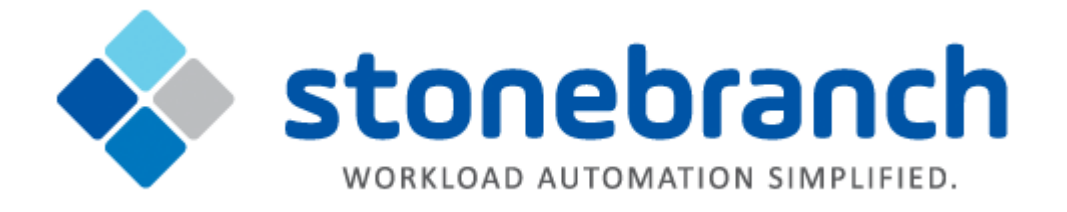

# **Universal Connector 6.2.x**

# **Quick Reference Guide**

© 2015 by Stonebranch, Inc. All Rights Reserved.

# **Universal Connector 6.2.x Quick Reference Guide**

# **Usage**

**usap [COMMAND](#page-1-0) [HOST](#page-18-0) [USER](#page-18-0) [[ADDITIONAL OPTIONS...\]](#page-18-0)**

# **Format**

There is a long form and, for most commands and options, a short form available for specifying each command and option on the command line. The long form is not case-sensitive; the short form is case-sensitive.

Commands and options must be prefixed with a dash ( **-** ) character. If an option value is specified, the option and its value must be separated by at least one space.

# <span id="page-1-0"></span>**COMMANDS { [ABORT](#page-1-1) | [DISPLAY](#page-1-2) | [GENERATE](#page-6-0) | [MODIFY](#page-7-0) | [PURGE](#page-7-1) | [RAISE EVENT](#page-7-2) | [RUN](#page-7-3) | [START](#page-8-0) | [SUBMIT](#page-8-1) | [SYNTAX](#page-9-0) | [WAIT](#page-9-1) | [BDCWAIT](#page-10-0) | [MASS ACTIVITY WAIT](#page-12-0) | [CRITERIA MANAGEMENT](#page-13-0) | [PROCESS](#page-15-0) [CHAIN](#page-15-0) | [INFO PACKAGES](#page-17-0)}**

## <span id="page-1-1"></span>**ABORT -abort -jobname -jobid**

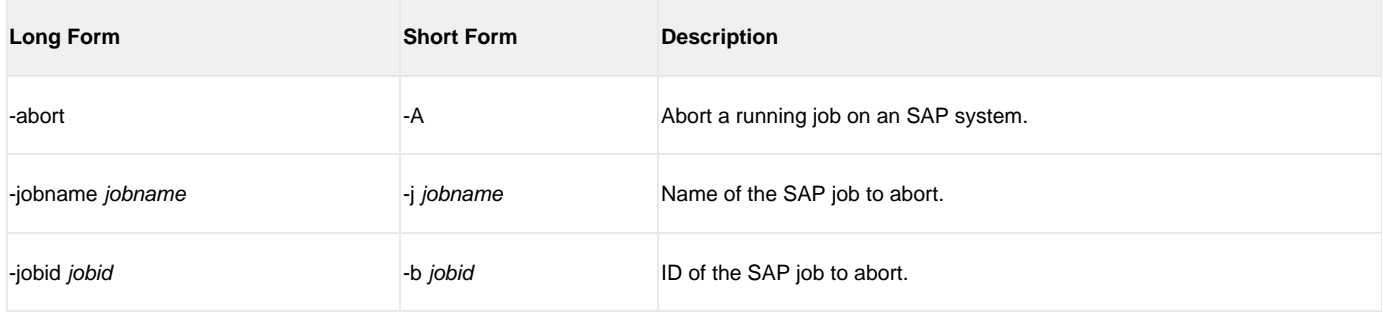

# <span id="page-1-2"></span>**DISPLAY { COMMANDS | INTERCEPTED\_JOBS | INTERCEPT\_TABLE | JOBDEF | JOBLOG | OUTPUT\_DEVICES | PRINT\_FORMATS | QSTATE | REPORTS | SELECT | SPOOLLIST | STATUS | SYSLOG | VARIANT | VARIANTS }**

#### **COMMANDS -display commands [-cmd] [-opsys]**

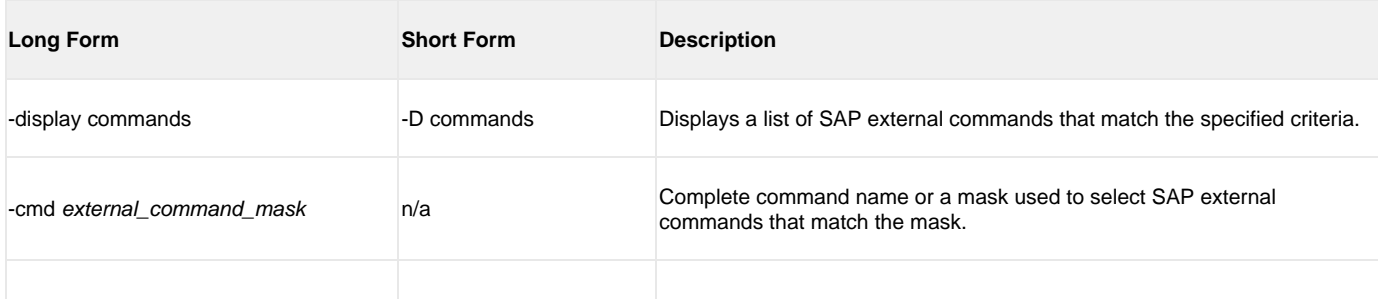

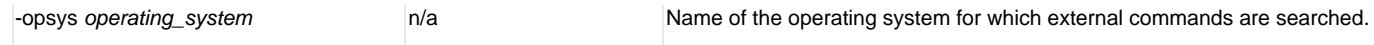

# **INTERCEPTED\_JOBS -display intercepted\_jobs [-dspclient]**

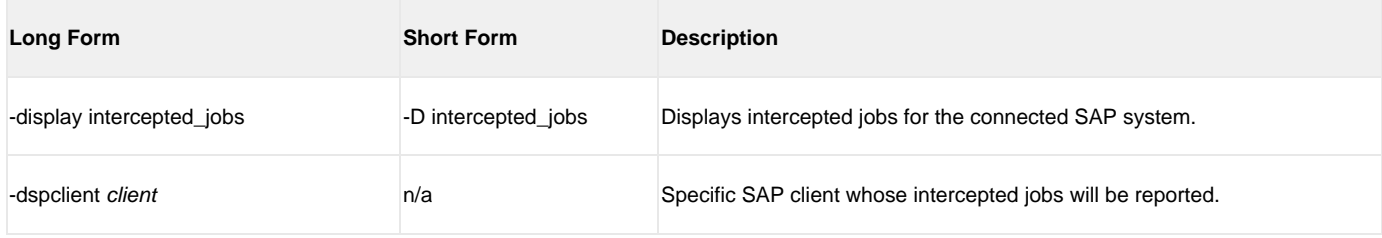

#### **INTERCEPT\_TABLE -display intercept\_table**

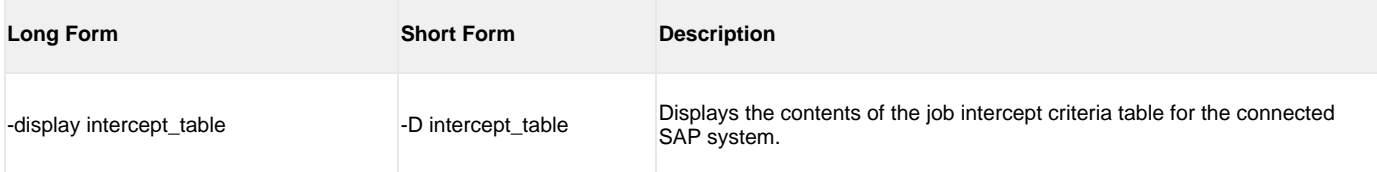

#### **JOBDEF -display jobdef -jobname -jobid**

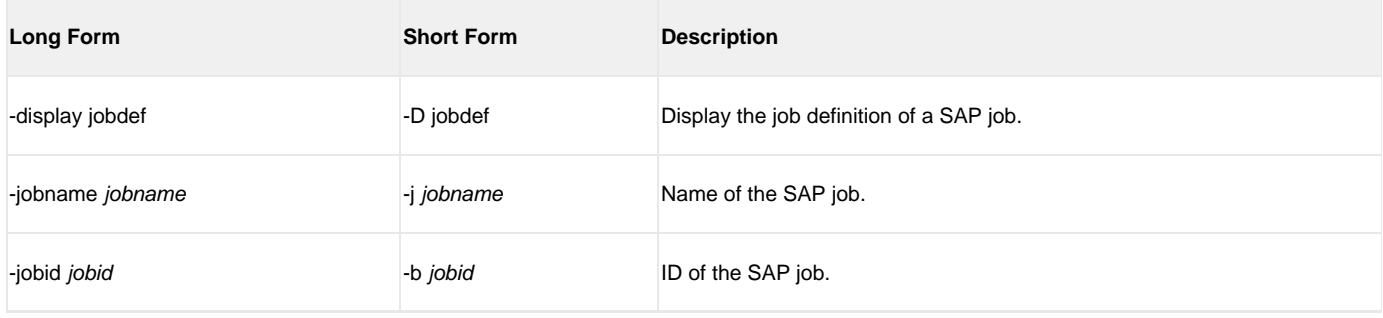

## **JOBLOG -display joblog -jobname -jobid**

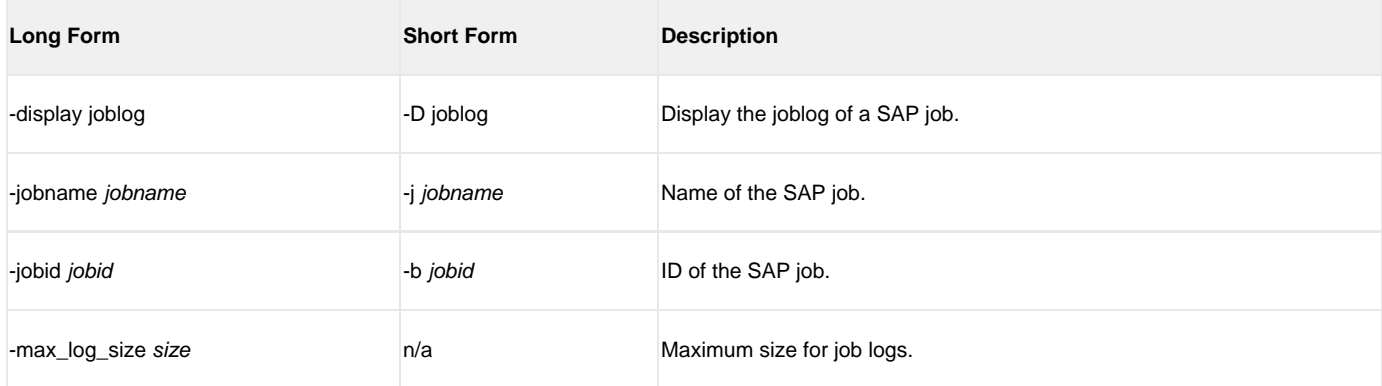

## **OUTPUT\_DEVICES -display output\_devices { -short\_name | -long\_name }**

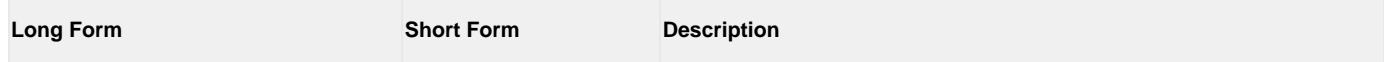

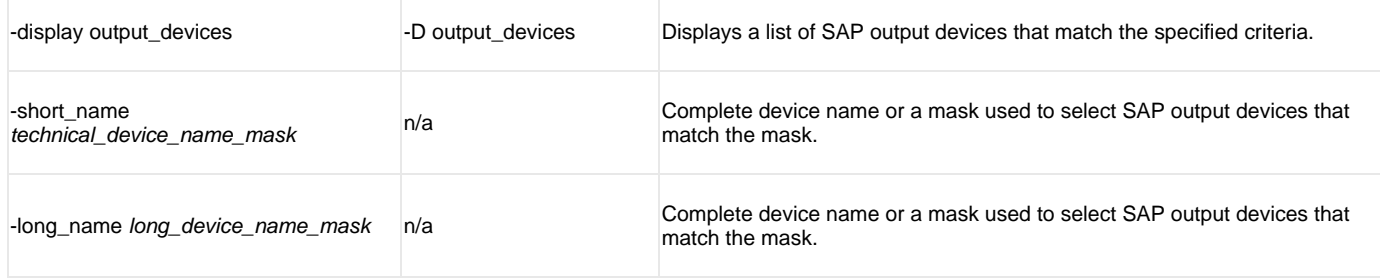

## **PRINT\_FORMATS -display print\_formats [-printer] [-layout]**

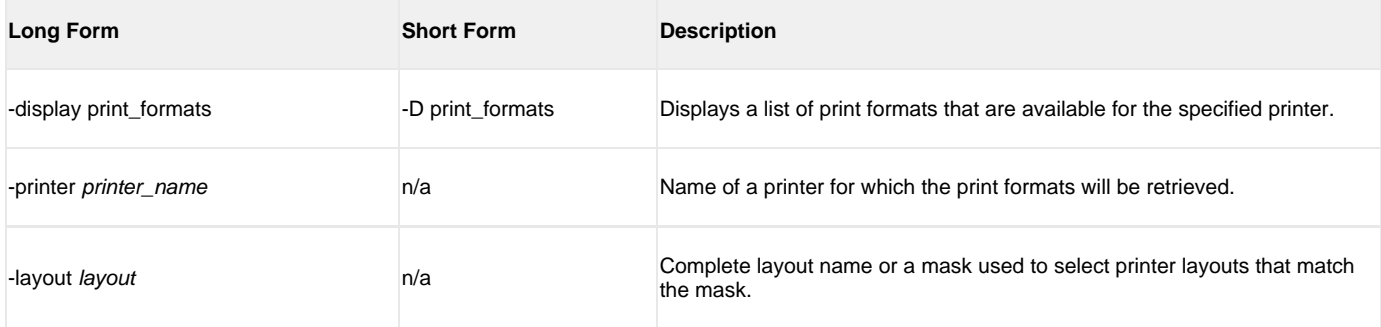

## **QSTATE -display qstate -qid**

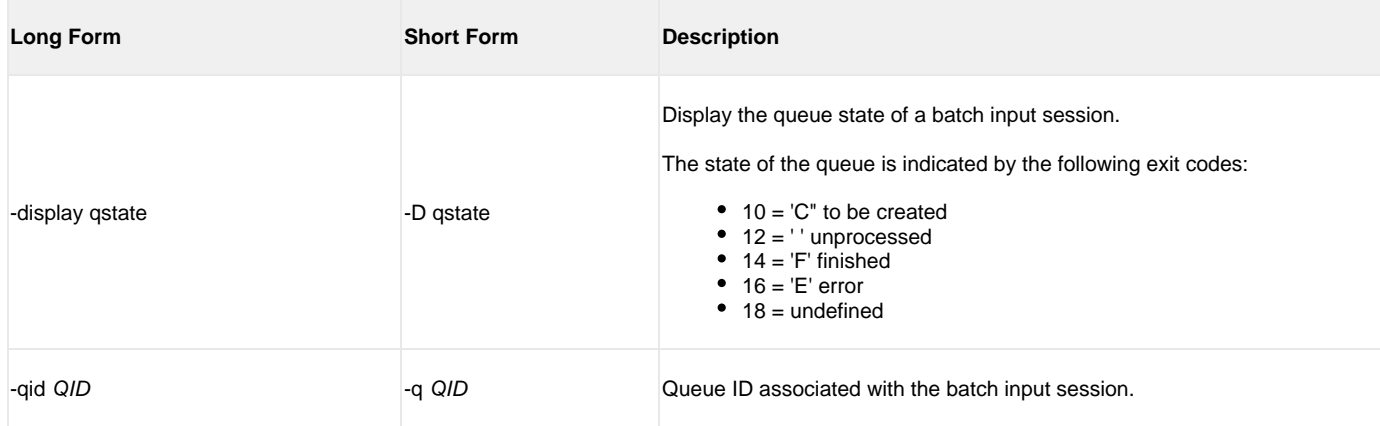

## **REPORTS -display reports [-abapname] [-count]**

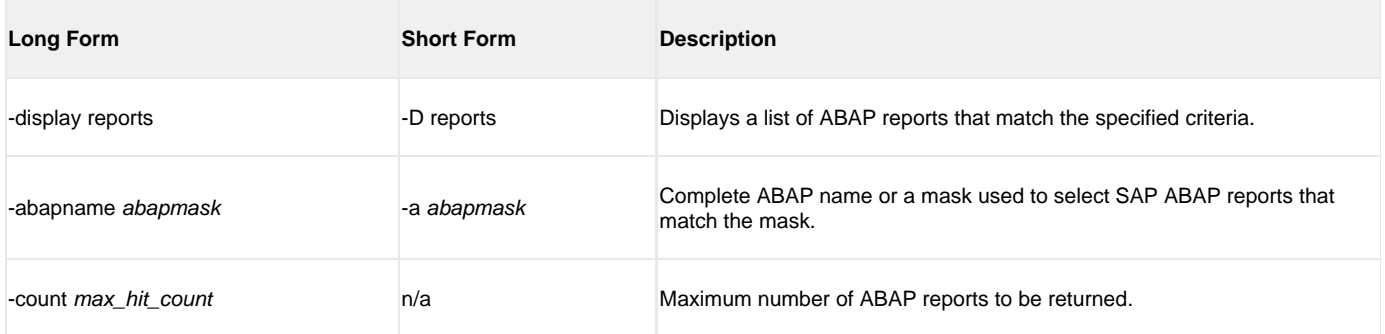

#### **SELECT -display select -jobname [-jobid] [-output] [-selusername] [-fromdate] [-todate] [-fromtime] [-totime] [-nodate] [-withpred] [-released] [-scheduled] [-ready] [-running] [-finished] [-aborted]**

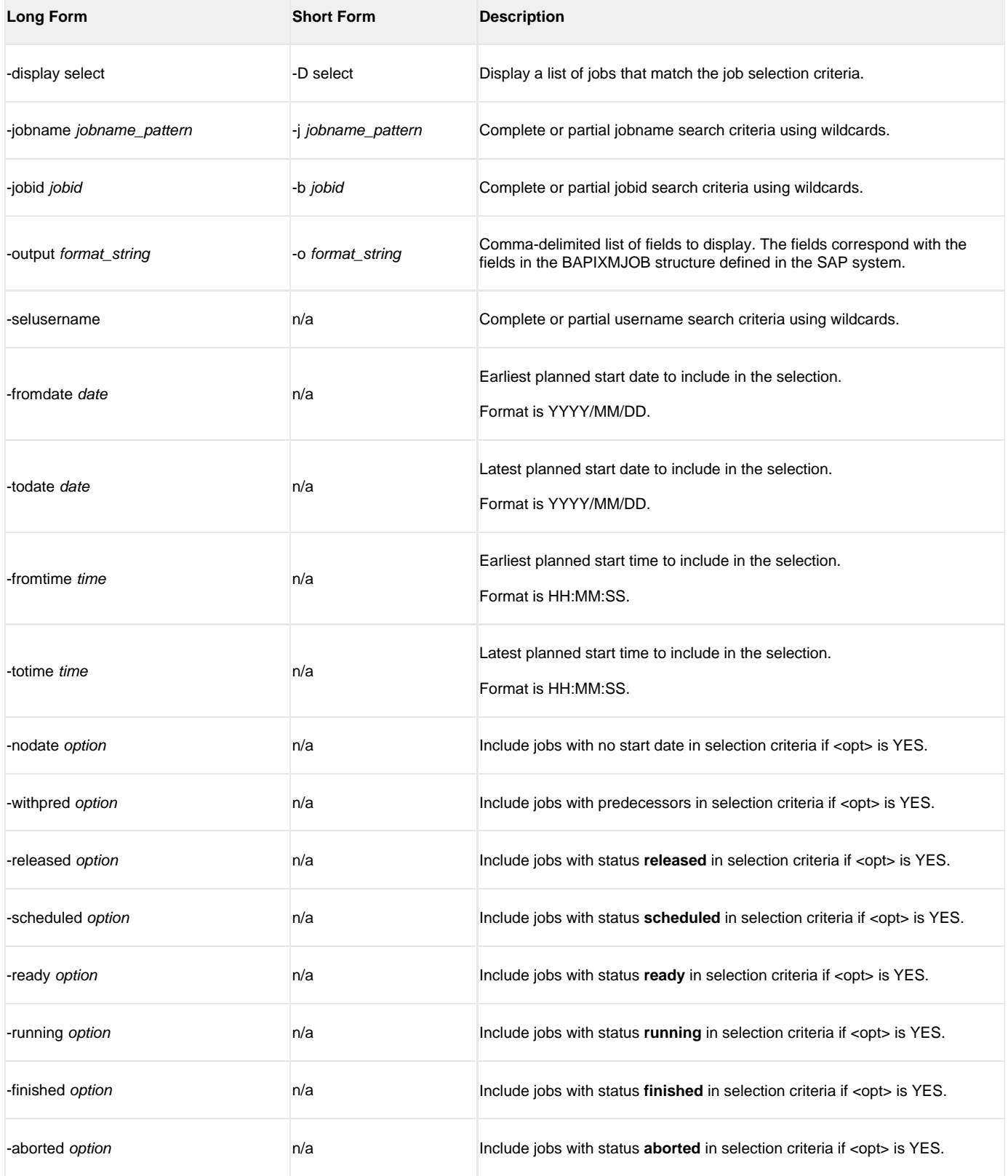

## **SPOOLLIST -display spoollist -jobname -jobid -stepnum**

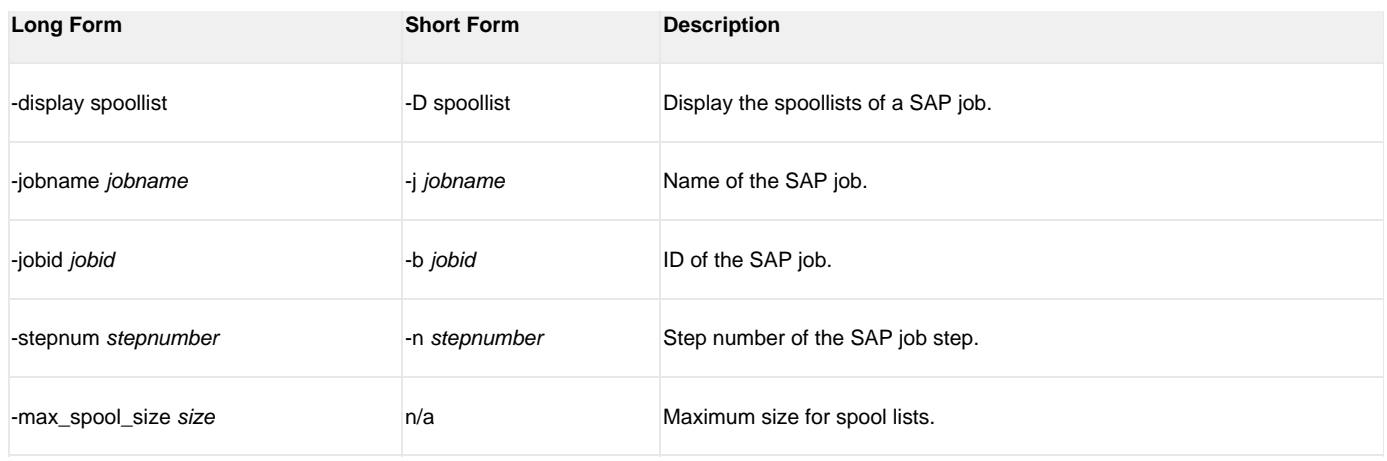

# **STATUS -display status -jobname -jobid**

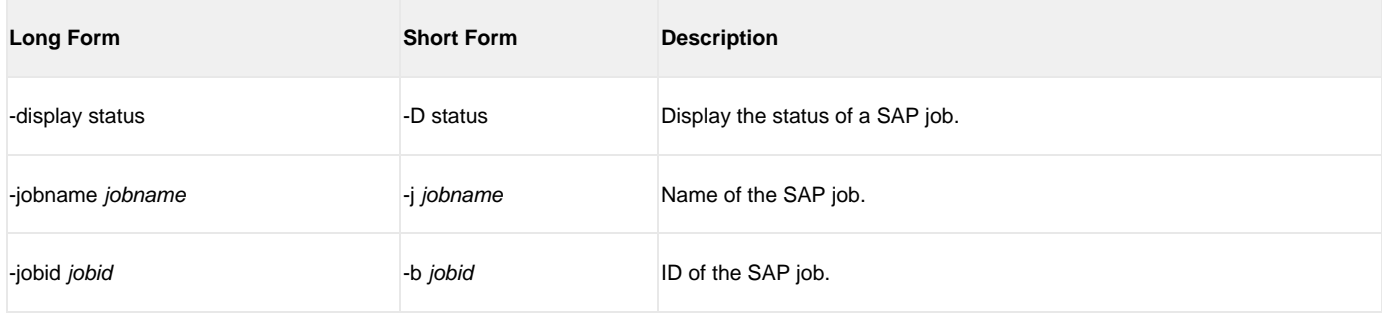

# **SYSLOG -display syslog -fromdate -todate [-fromtime] [-totime] [-pagelimit] [-targetserver]**

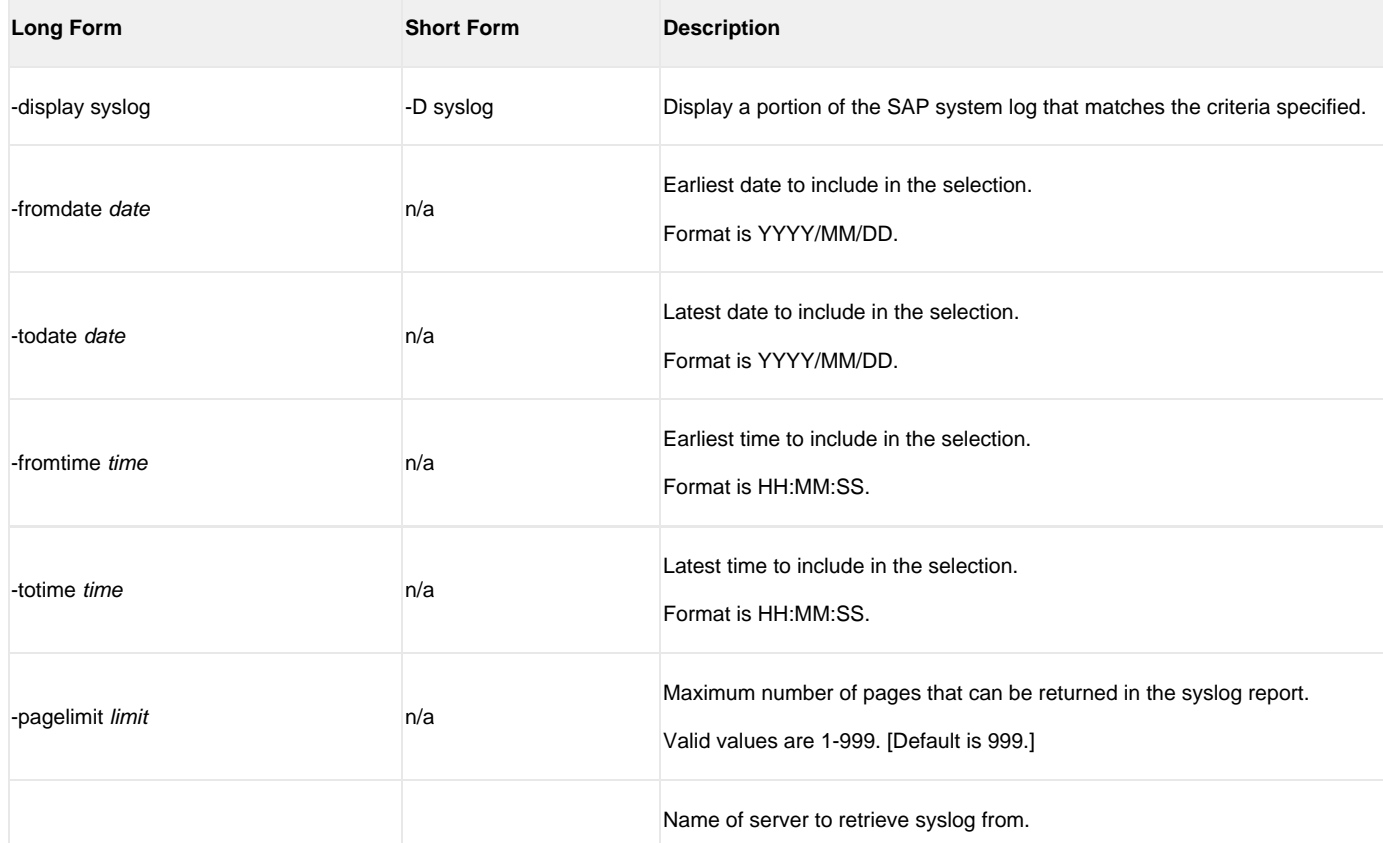

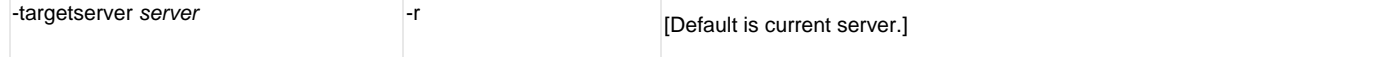

#### **VARIANT -display variant -variant -variant\_language -abapname**

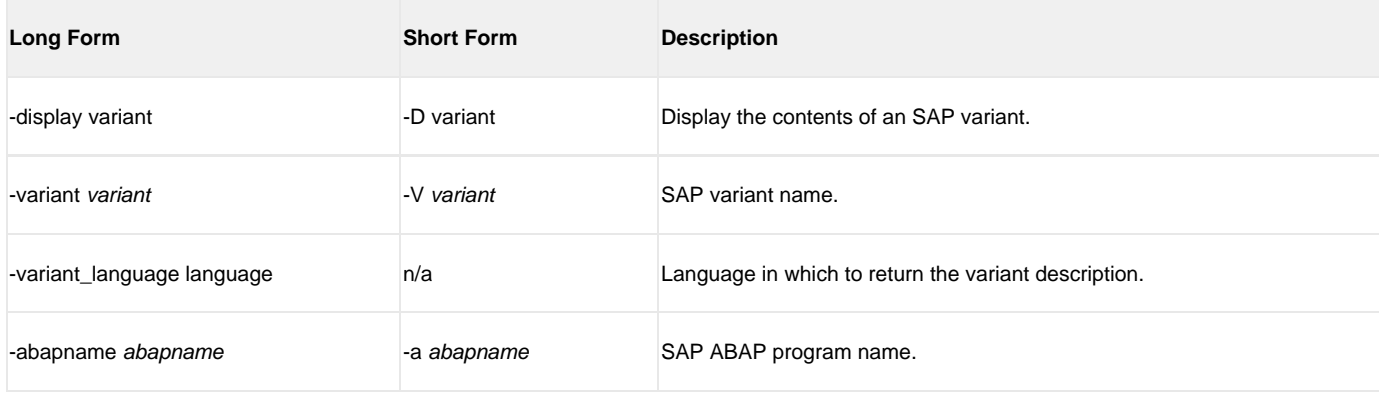

#### **VARIANTS -display variants -abapname [-varselopt]**

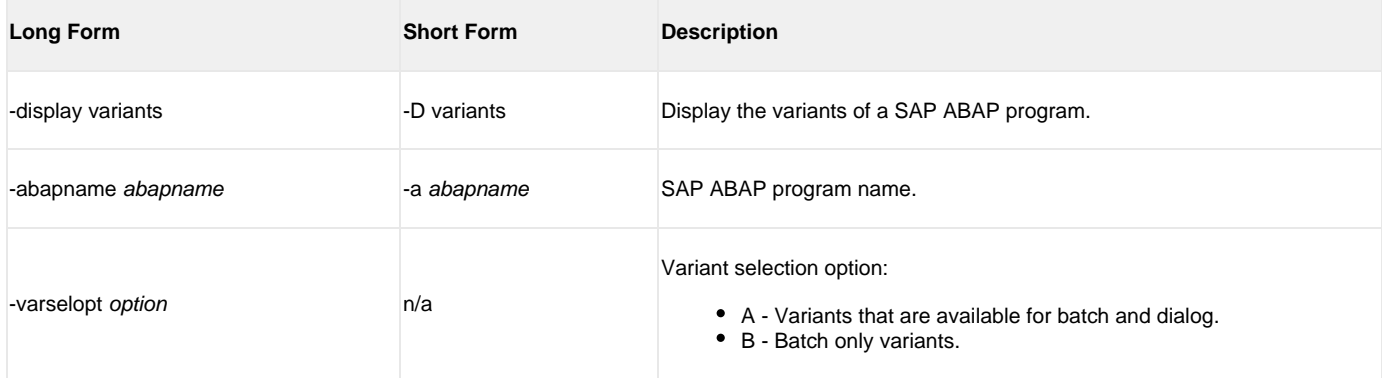

# <span id="page-6-0"></span>**GENERATE {JOBDEF | VARDEF}**

## **JOBDEF -generate jobdef -j -b [-xmiaudit]**

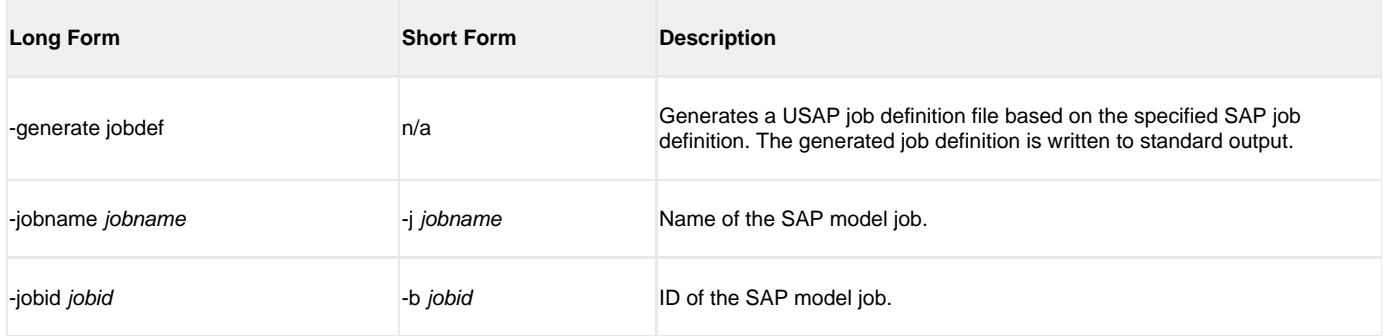

#### **VARDEF -generate vardef -variant -abapname [-xmiaudit]**

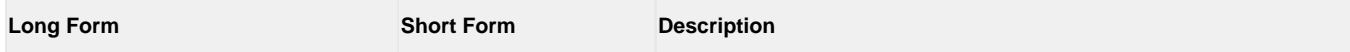

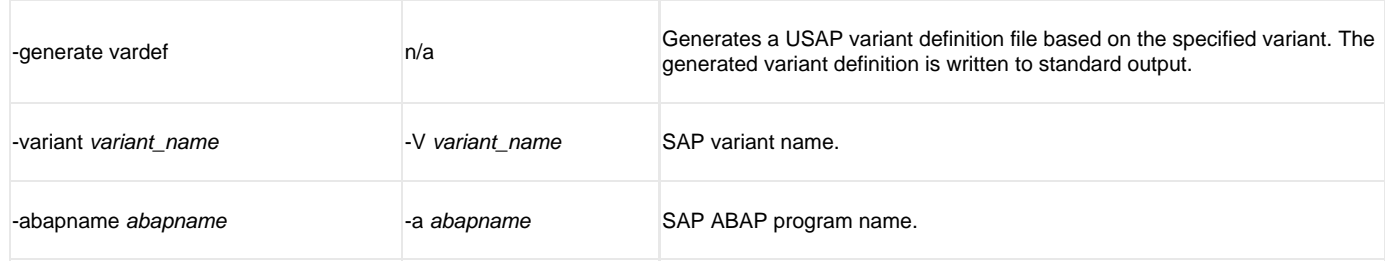

# <span id="page-7-0"></span>**MODIFY -mod {filename [-jobid] } [START] [WAIT] [PURGE]**

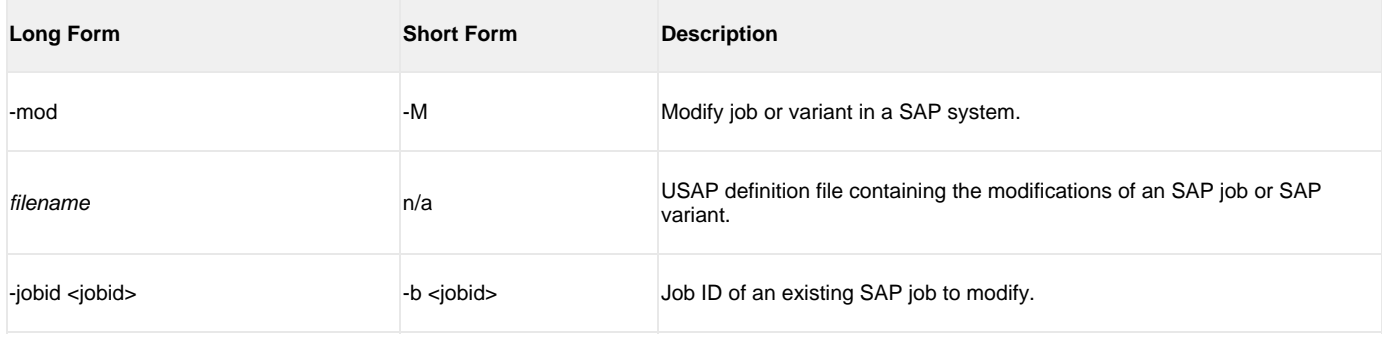

# <span id="page-7-1"></span>**PURGE -purge -jobname -jobid**

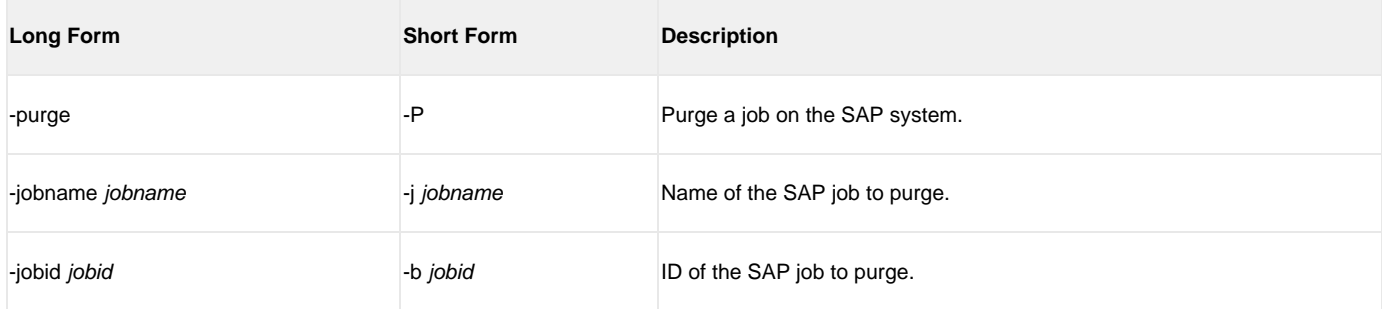

# <span id="page-7-2"></span>**RAISE EVENT -raise\_bp\_event -event\_id [-event\_parm]**

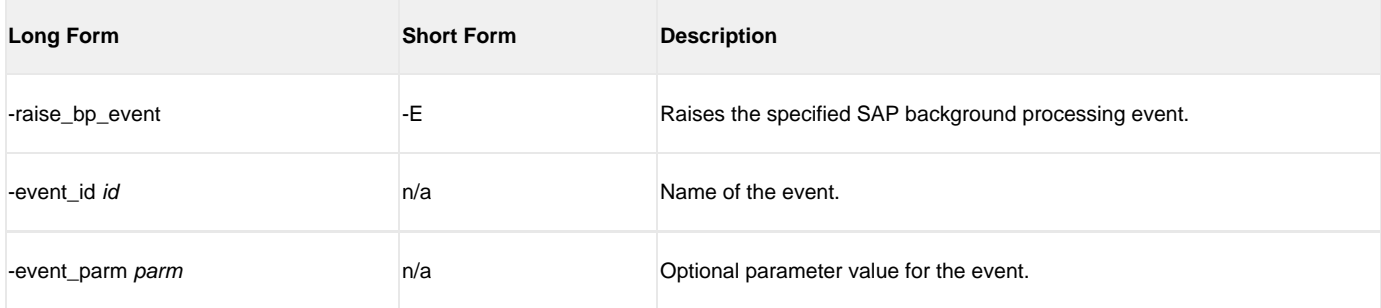

# <span id="page-7-3"></span>**RUN -run { job\_definition\_file | -jobname -jobid} [-Immediate] [-targetserver] [-target\_jobname] [-target\_variant] [-poll]**

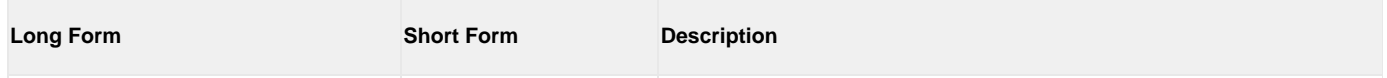

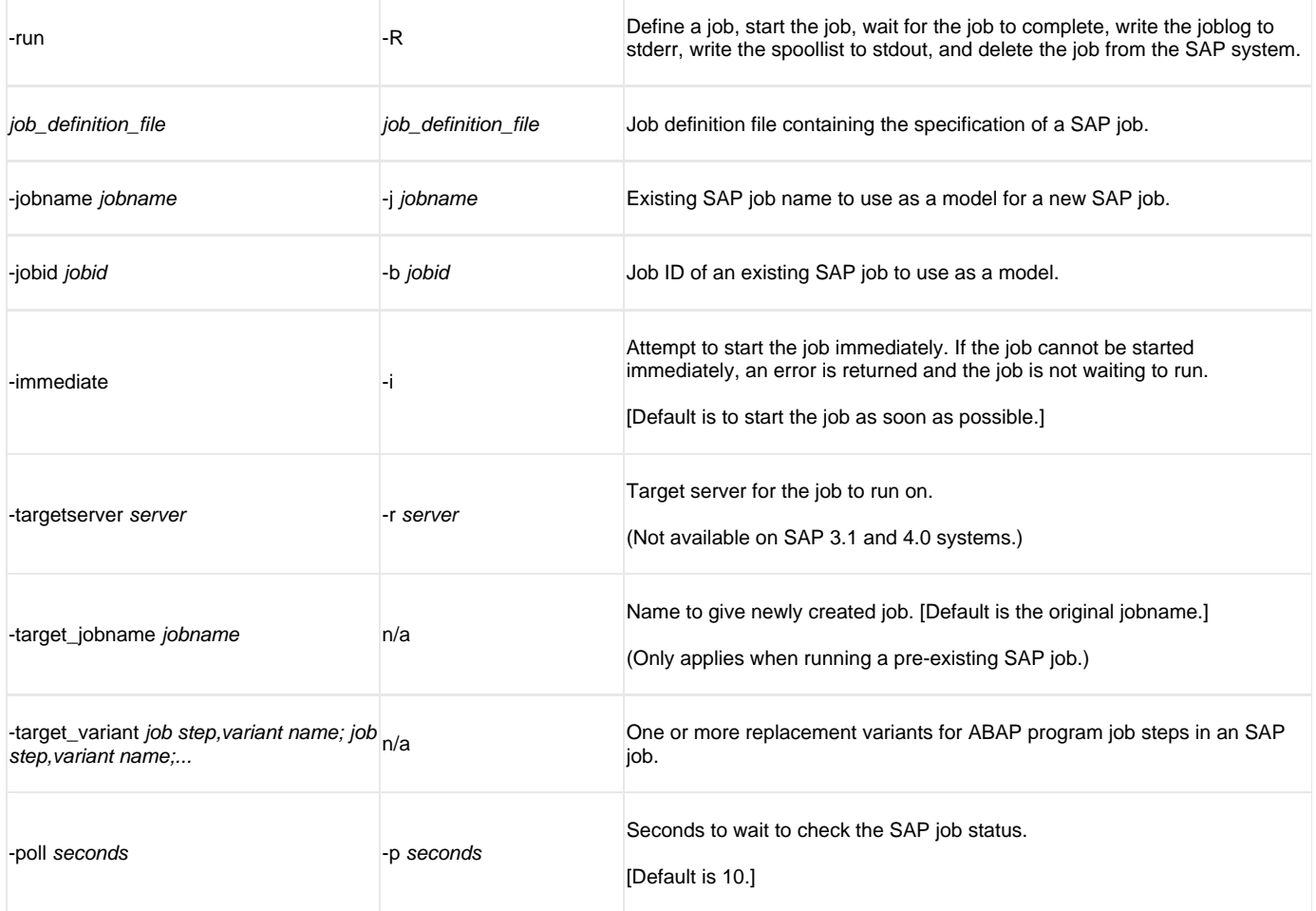

# <span id="page-8-0"></span>**START -start -jobname -jobid [-immediate] [-targetserver] [WAIT] [PURGE]**

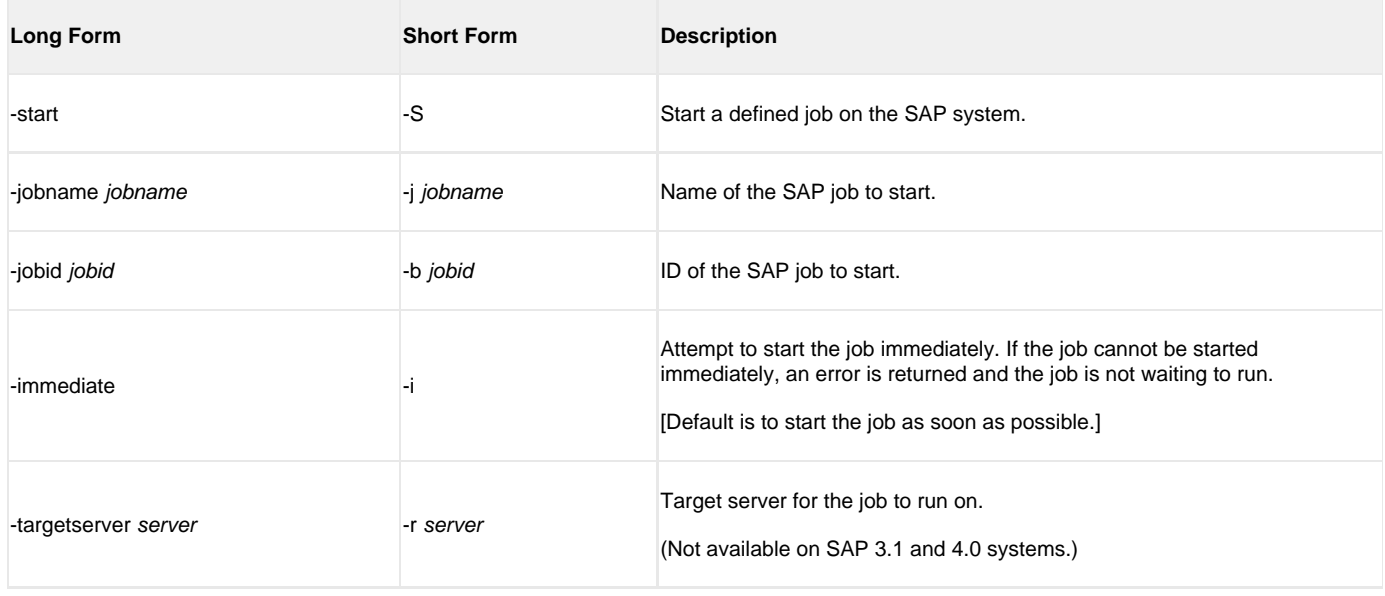

# <span id="page-8-1"></span>**SUBMIT -sub {definition\_file | -jobname -jobid} [-target\_jobname] [-target\_variant] [START] [WAIT] [PURGE]**

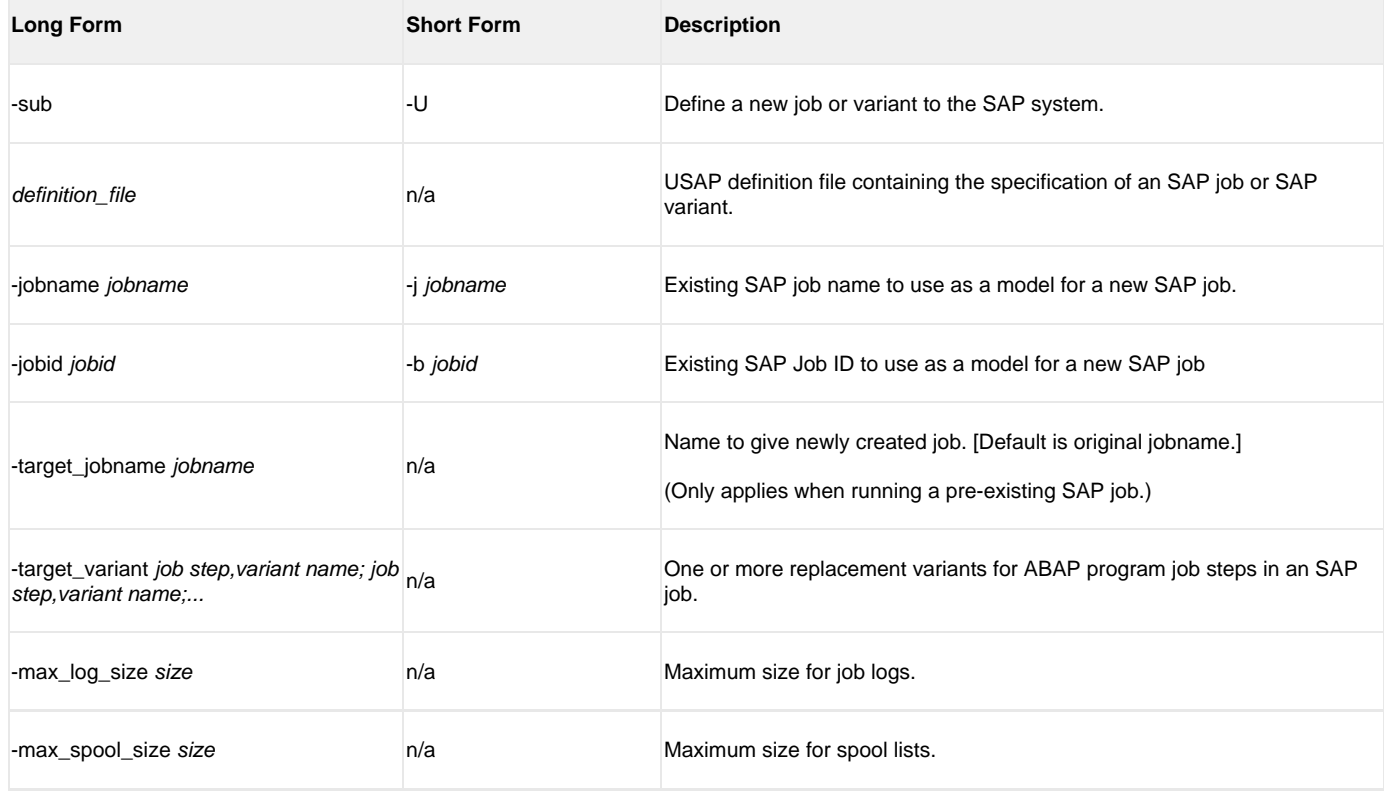

# <span id="page-9-0"></span>**SYNTAX -syntax filename**

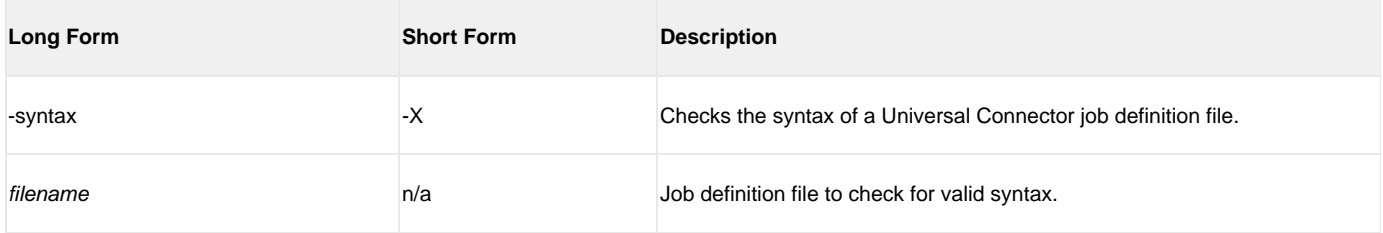

# <span id="page-9-1"></span>**WAIT -wait [-jobname -jobid] [-poll] [-spoollist] [-joblog] [-applog] [-printapprc] [-useapprc] [-transtab] [-purge] [-syslog [-syslogpre] [-syslogpost] [-max\_log\_size] [-max\_spool\_size] [EXITCODES]**

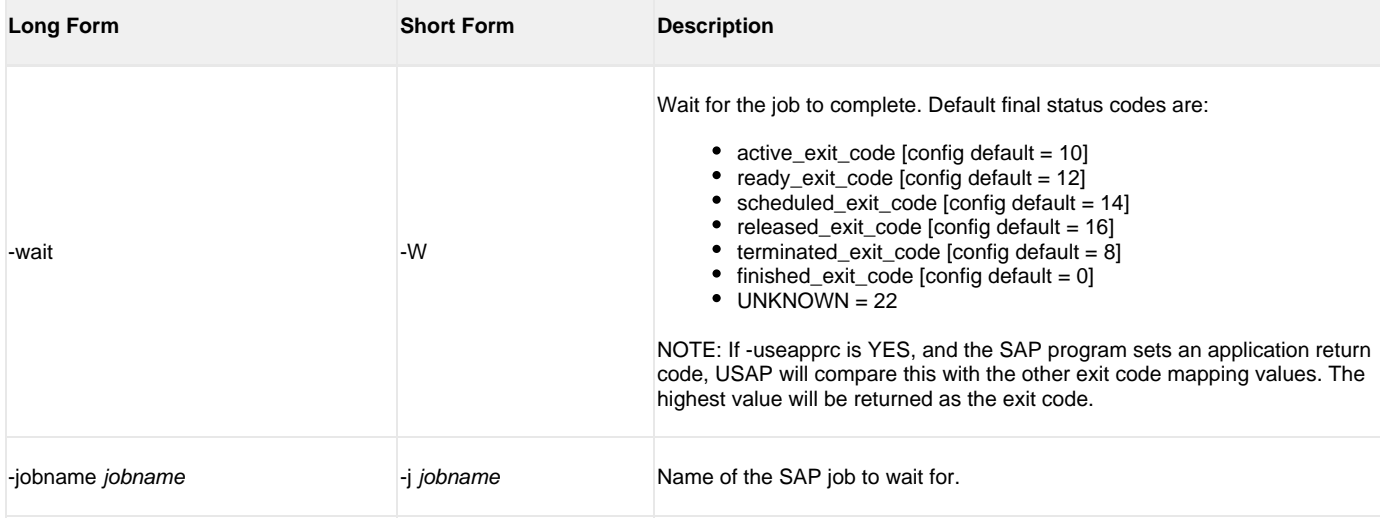

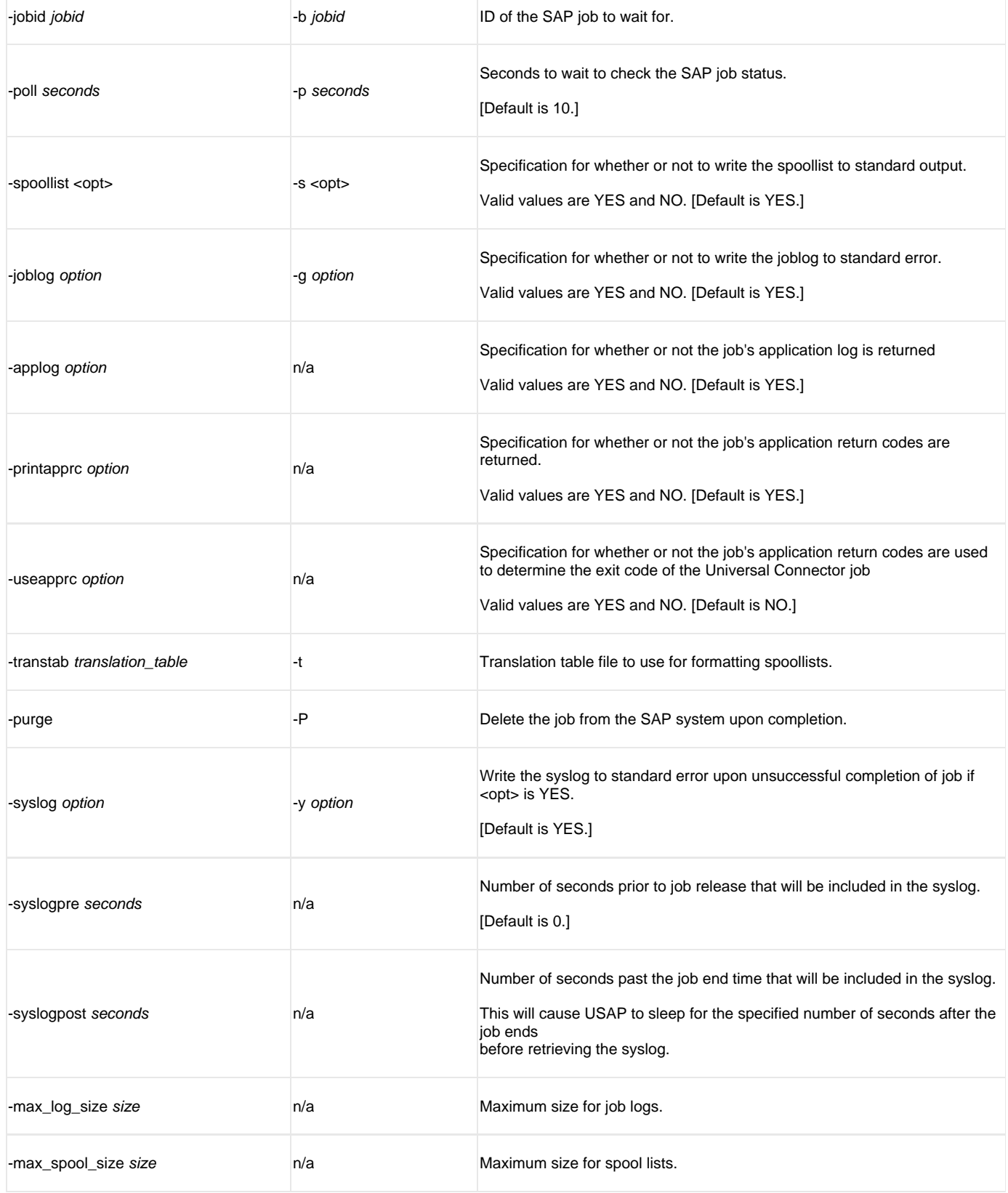

# <span id="page-10-0"></span>**BDCWAIT -bdcwait [-jobname -jobid] [-poll] [-job\_stat\_check\_interval] [-joblog] [-applog] [-printapprc] [-useapprc] [-transtab] [-purge] [-purge\_bdc\_map] [-syslog [-syslogpre] [-syslogpost] ] [-bdcjobnameptrn] [-bdcjobidptrn] [-bdcqidptrn] [EXITCODES]**

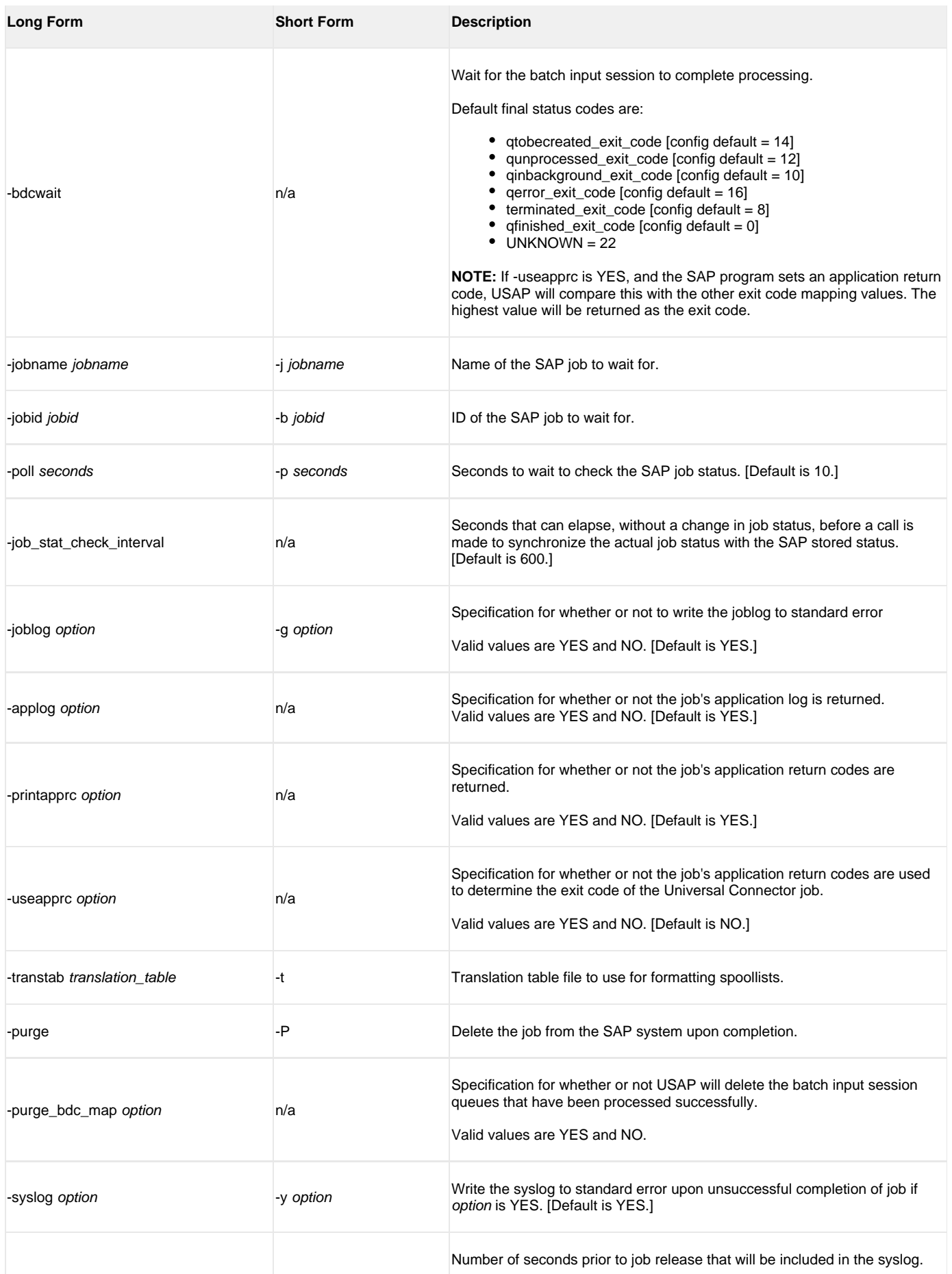

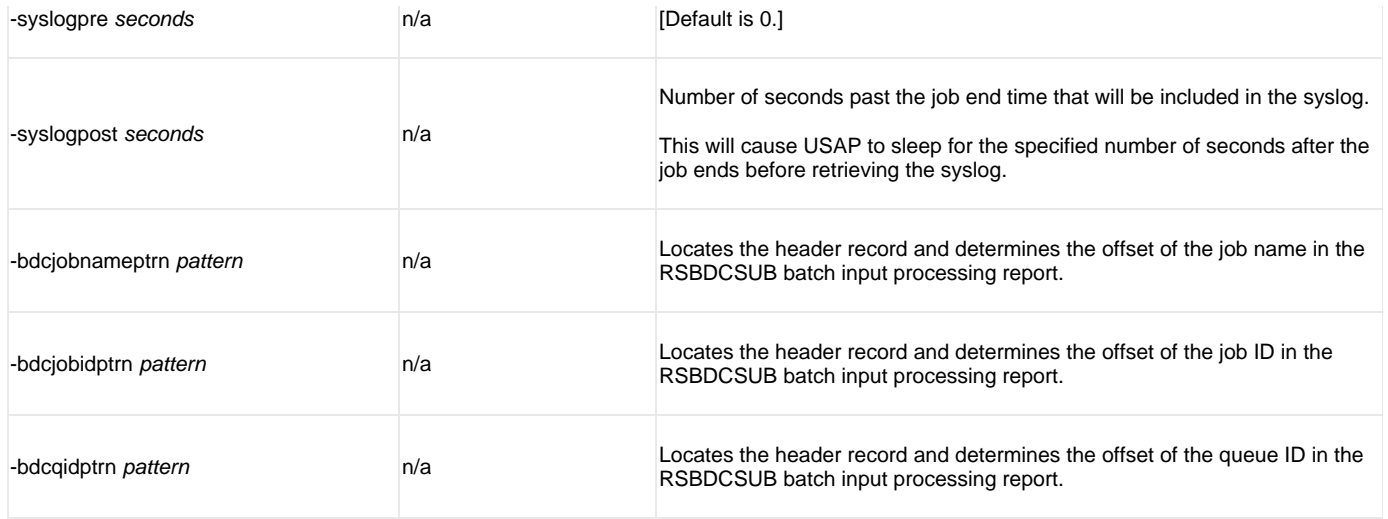

# <span id="page-12-0"></span>**MASS ACTIVITY WAIT -mawait [-jobname -jobid] [-poll] [-job\_stat\_check\_interval] [-joblog] [-applog] [-printapprc] [-useapprc] [-transtab] [-purge] [-syslog [-syslogpre] [-syslogpost] ] [EXITCODES]**

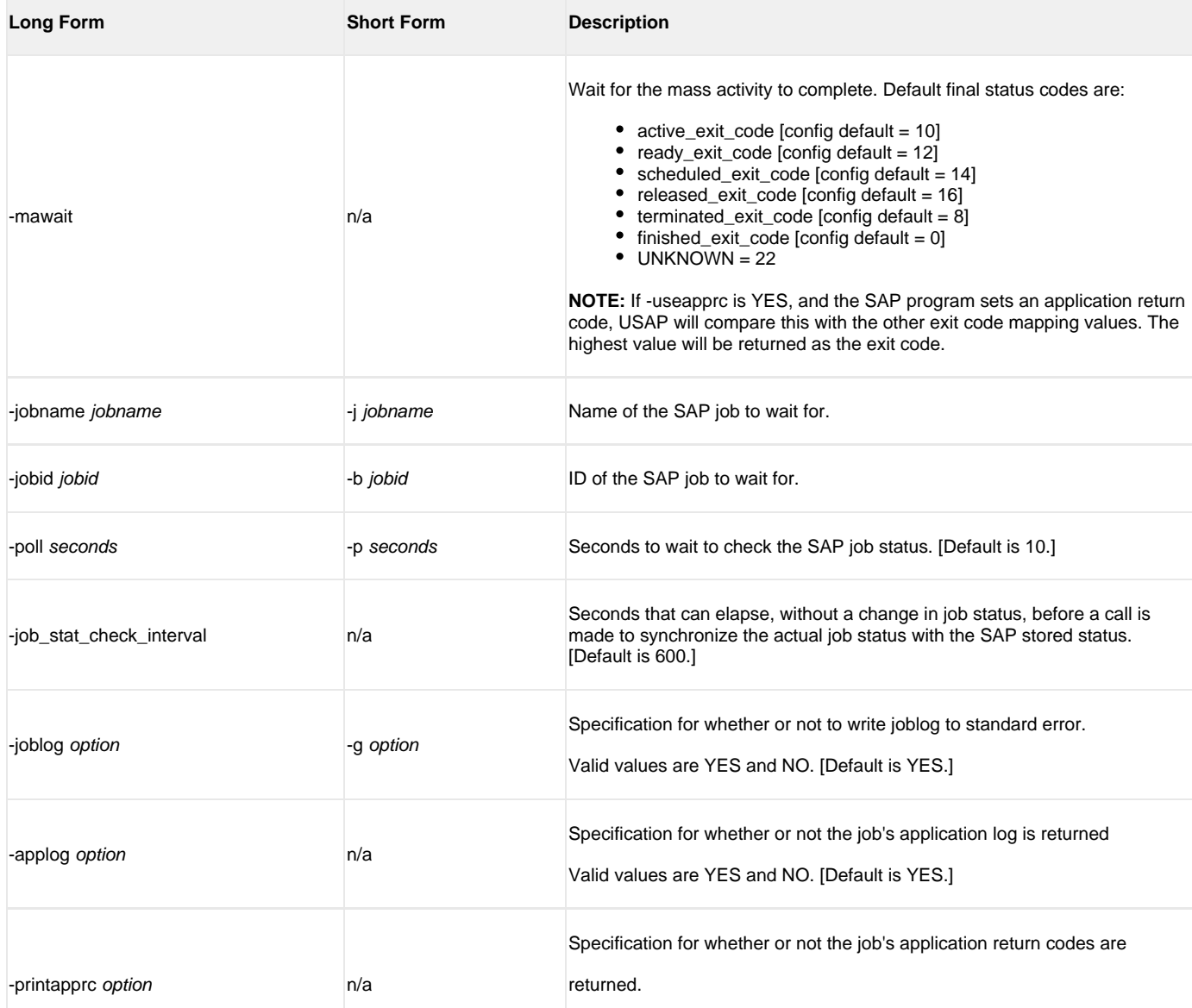

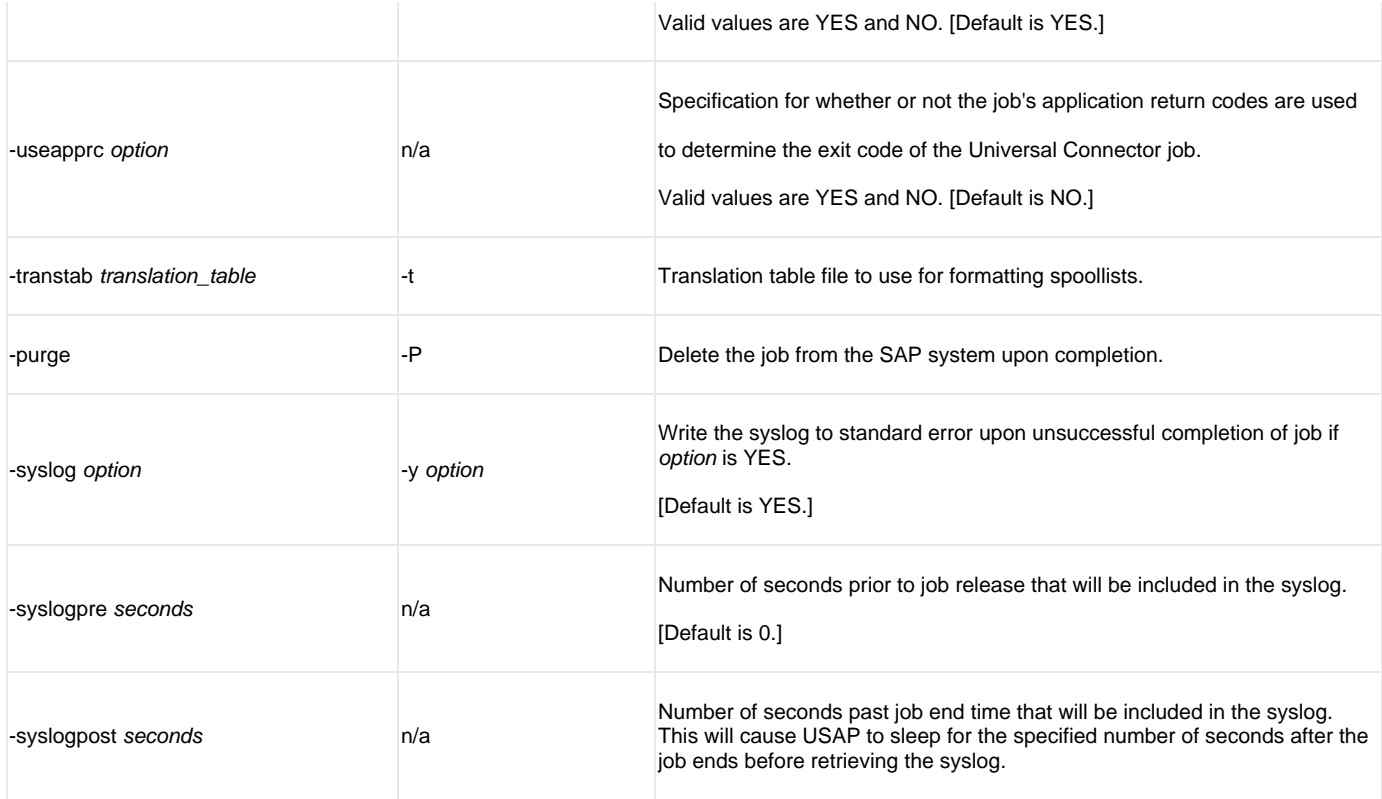

# <span id="page-13-0"></span>**CRITERIA MANAGEMENT { ACTIVATE CM PROFILE | CREATE CM PROFLE | DEACTIVATE CM PROFILE | DELETE CM PROFILE | DISPLAY CM PROFILES | DISPLAY CM CRITERIA | SET CM CRITERIA }**

#### **ACTIVATE CM PROFILE -activate\_cm\_profile -profile\_id -profile\_type**

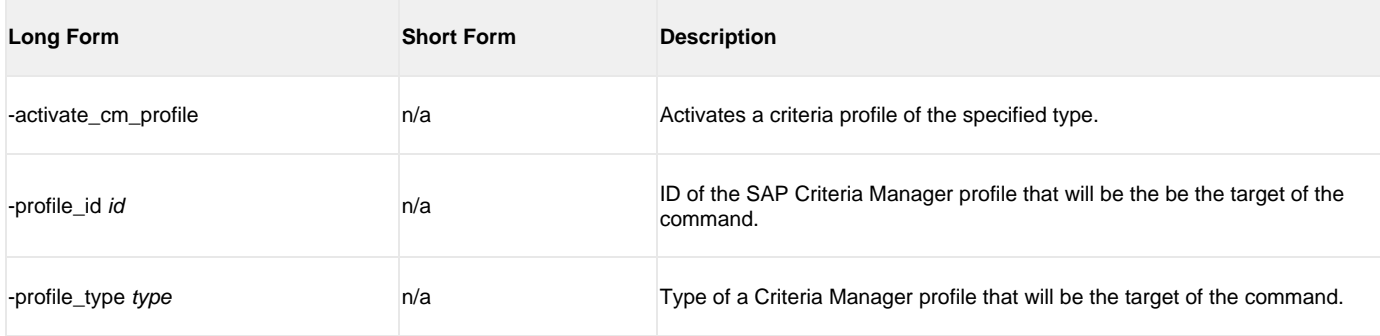

## **CREATE CM PROFILE -create\_cm\_profile**

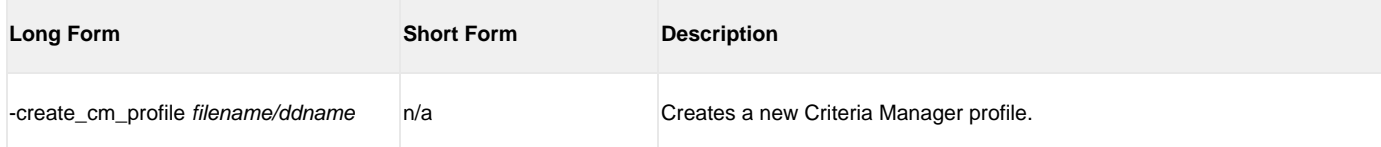

#### **DEACTIVATE CM PROFILE -deactivate\_cm\_profile -profile\_id -profile\_type**

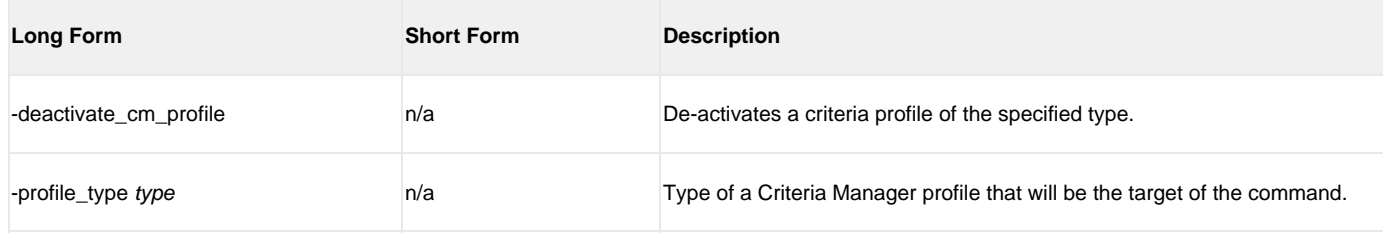

## **DELETE CM PROFILE -delete\_cm\_profile -profile\_id -profile\_type**

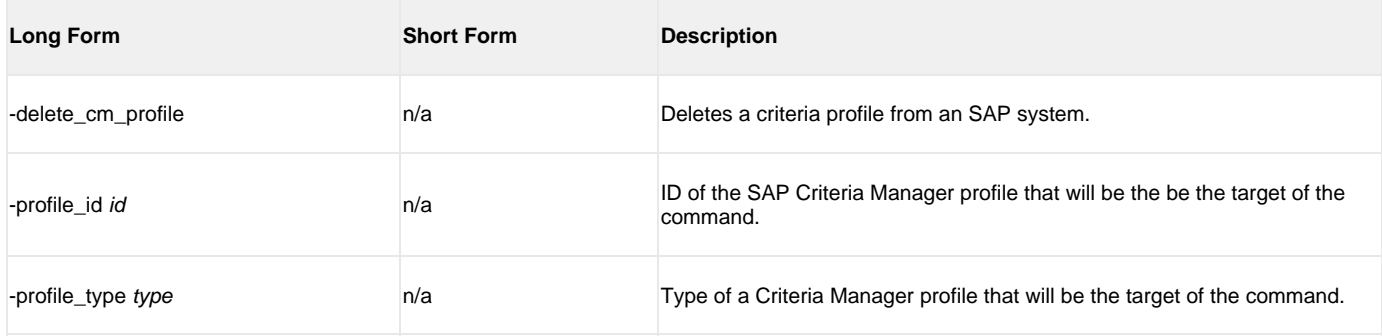

#### **DISPLAY CM PROFILES -display\_cm\_profiles -profile\_id -profile\_type**

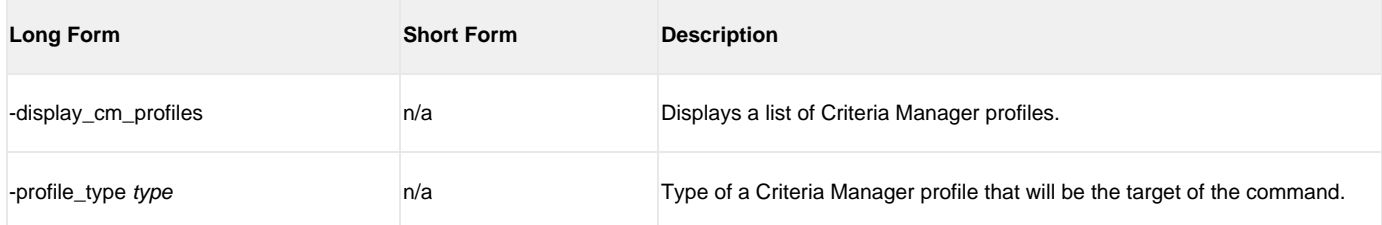

## **DISPLAY CM CRITERIA -display\_cm\_criteria -profile\_id -profile\_type**

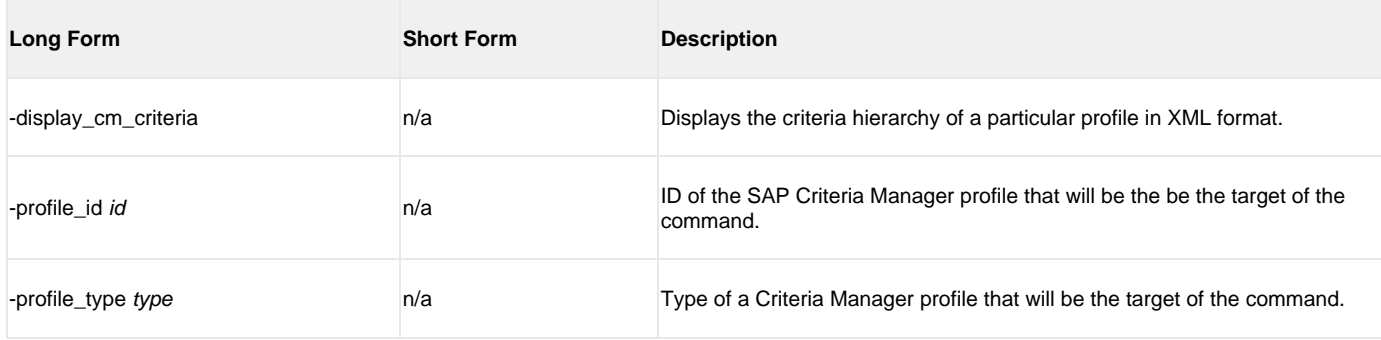

## **SET CM CRITERIA -set\_cm\_criteria -profile\_id -profile\_type**

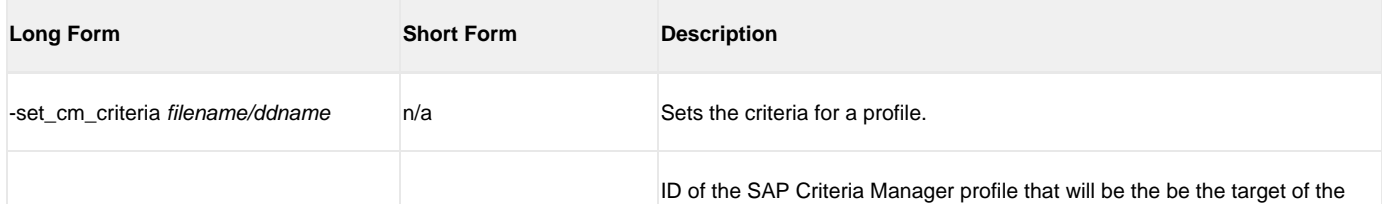

Universal Connector 6.2.x Quick Reference Guide

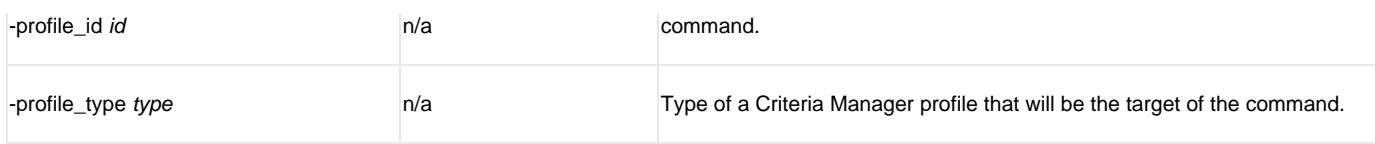

# <span id="page-15-0"></span>**PROCESS CHAIN { DISPLAY PROCESS CHAIN | DISPLAY PROCESS CHAIN LOG | DISPLAY PROCESS CHAIN START CONDITION | DISPLAY PROCESS CHAIN STATUS | DISPLAY PROCESS CHAINS | INTERRUPT PROCESS CHAIN | RESTART PROCESS CHAIN | RUN PROCESS CHAIN | START PROCESS CHAIN | WAIT PROCESS CHAIN }**

#### **DISPLAY PROCESS CHAIN -display process\_chain -chainid [-logid]**

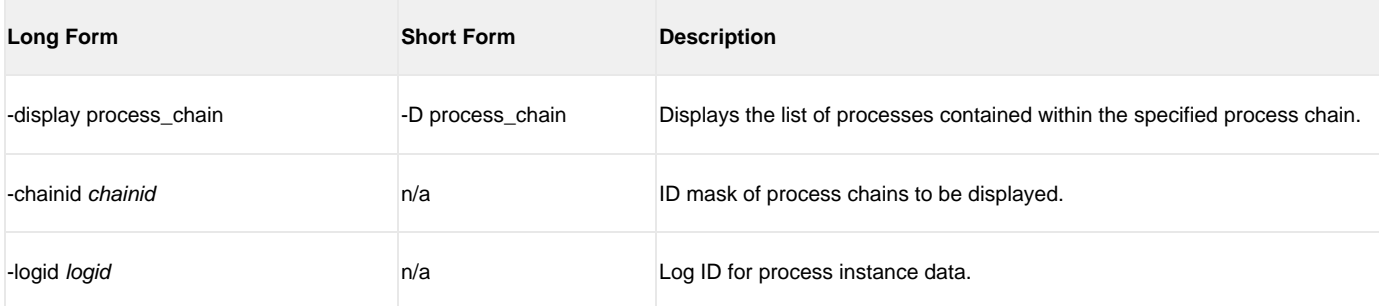

#### **DISPLAY PROCESS CHAIN LOG -display process\_chain -chainid [-logid]**

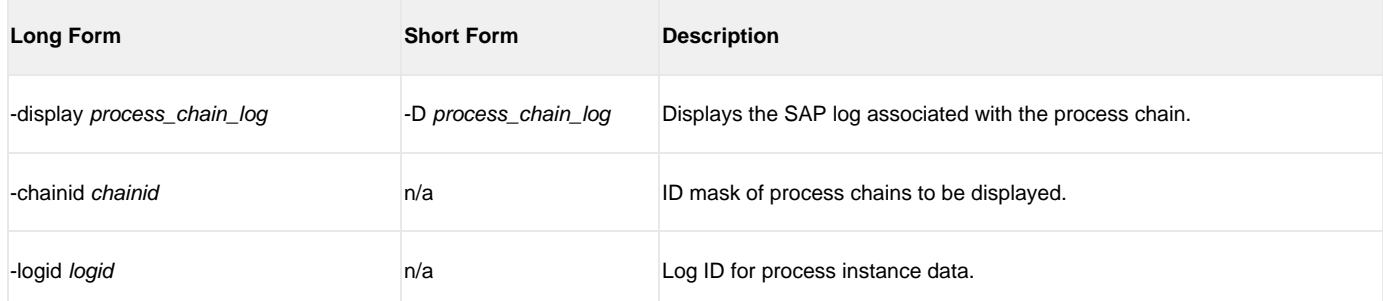

#### **DISPLAY PROCESS CHAIN START CONDITION -display process\_chain -chainid**

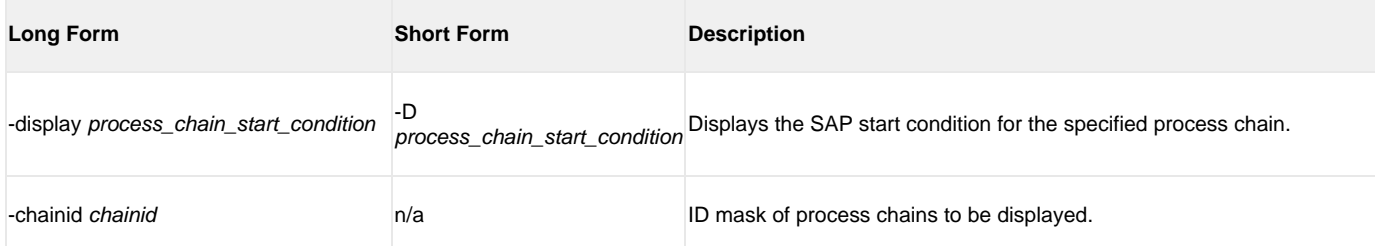

#### **DISPLAY PROCESS CHAIN STATUS -display status -chainid [-logid]**

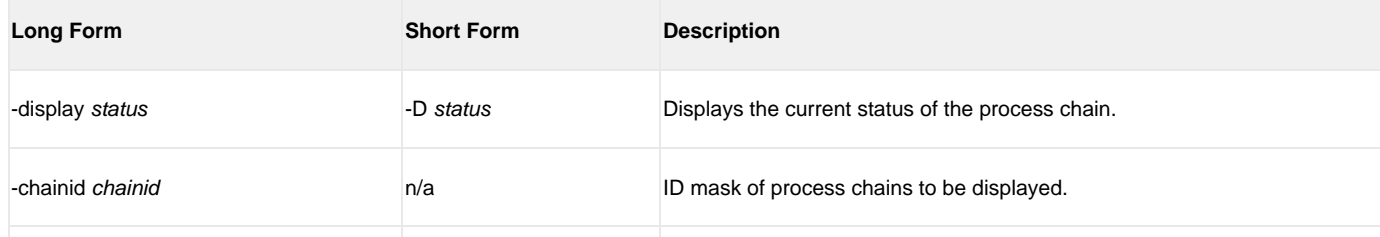

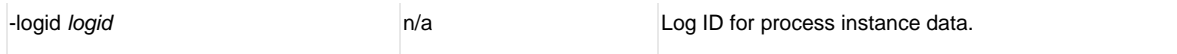

#### **DISPLAY PROCESS CHAINS -display process\_chains -chainid [-chaindesc]**

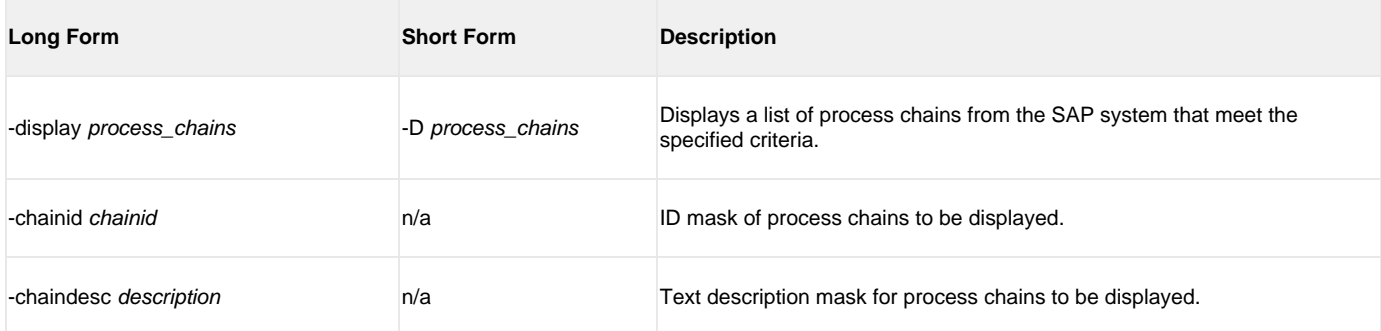

# **INTERRUPT PROCESS CHAIN -interrupt\_process\_chain -chainid**

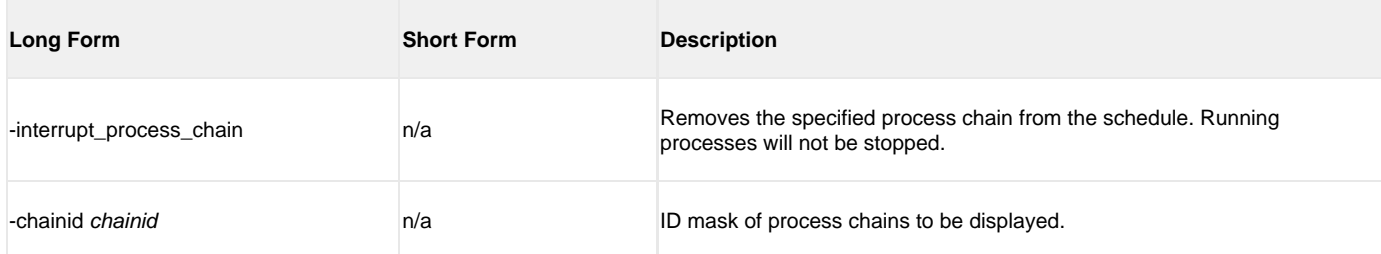

# **RESTART PROCESS CHAIN -restart\_process\_chain -chainid [-logid]**

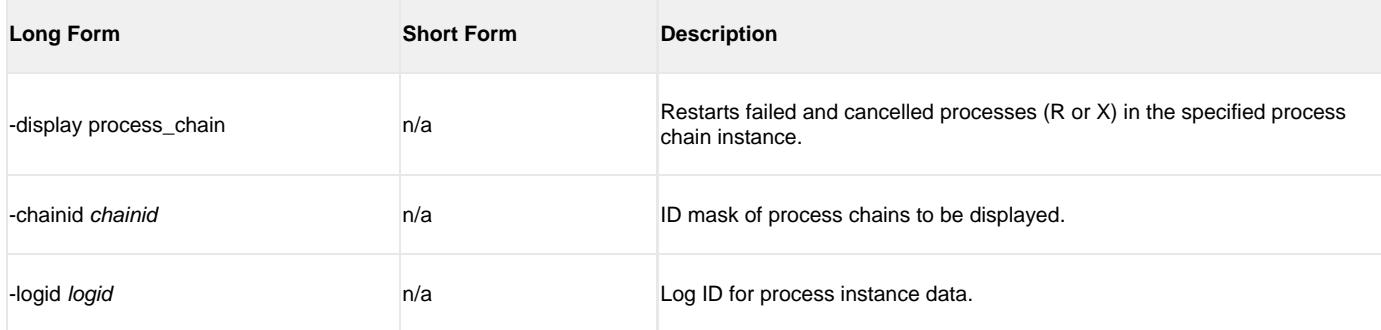

## **RUN PROCESS CHAIN -run -chainid -logid**

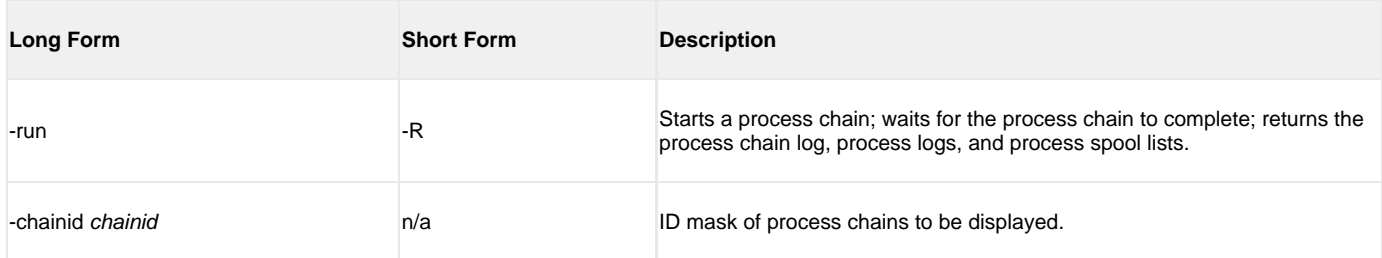

#### **START PROCESS CHAIN -start -chainid [-wait] [-chainlog] [-processlogs] [-joblog] [-spoollist]**

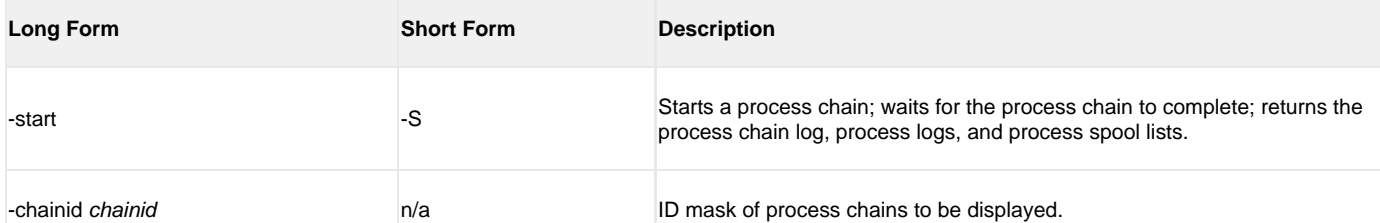

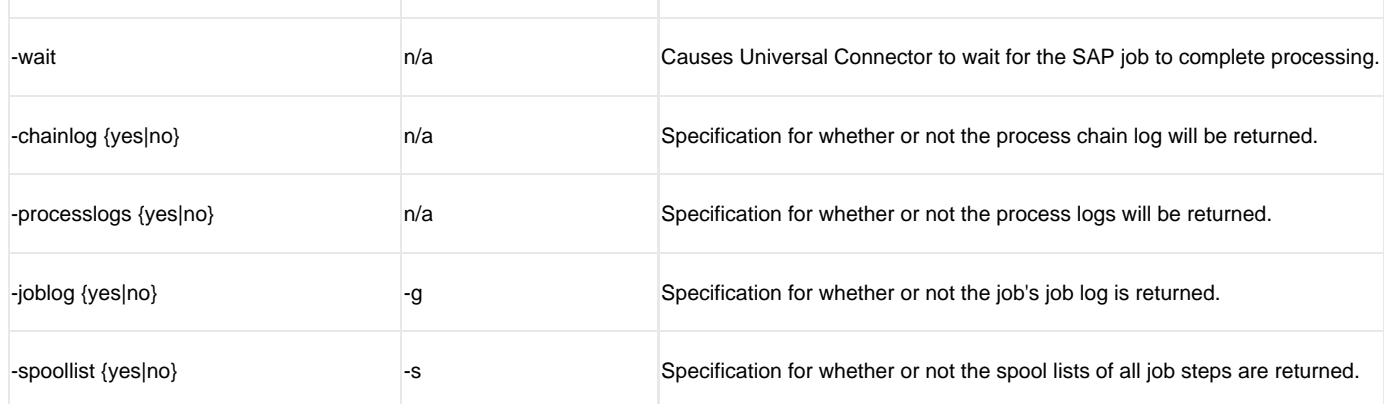

# <span id="page-17-0"></span>**INFO PACKAGES { DISPLAY INFOPACKAGE STATUS | DISPLAY INFOPACKAGES | RUN INFOPACKAGE | START INFOPACKAGE | WAIT INFOPACKAGE }**

## **DISPLAY INFOPACKAGE STATUS -display status -chainid [-logid]**

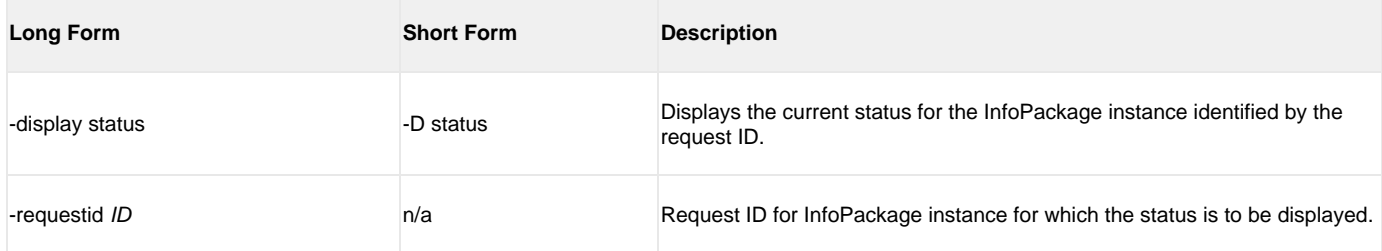

#### **DISPLAY INFOPACKAGES -display infopackages [-jobstatus] [-infopackage] [-infosource] [-source\_system] [-infopackage] [-datasource]**

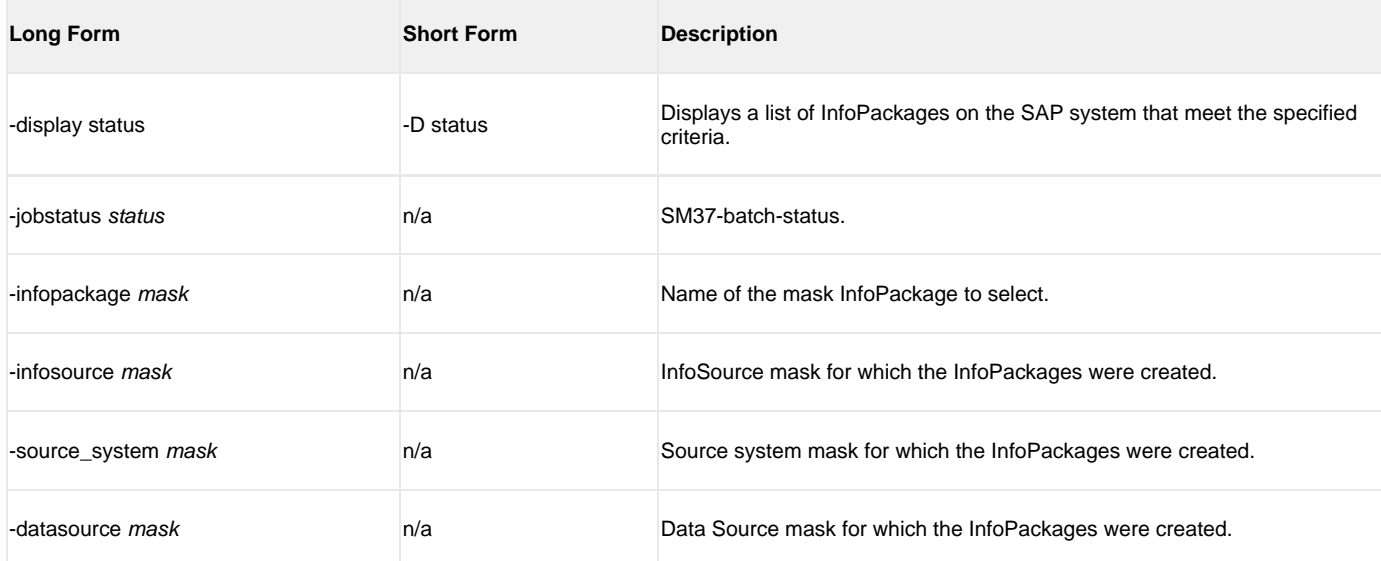

#### **RUN INFOPACKAGE -run -infopackage -jobname**

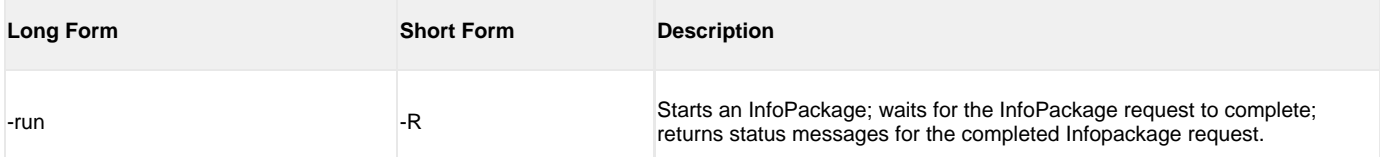

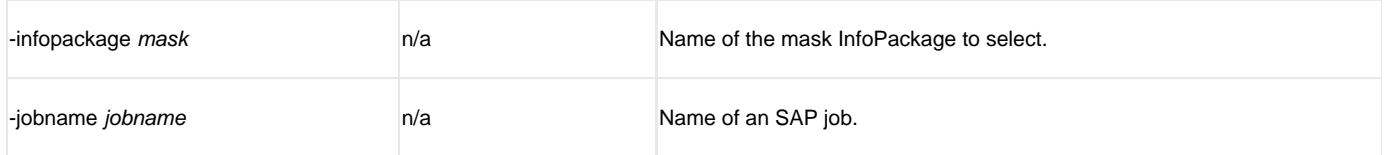

#### **START INFOPACKAGE -start -infopackage -jobname**

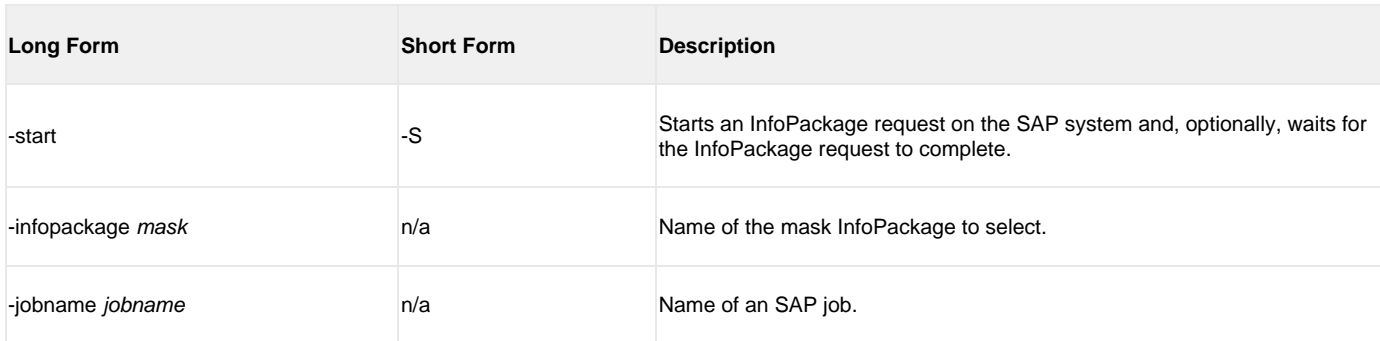

#### **WAIT INFOPACKAGE -wait -requestid**

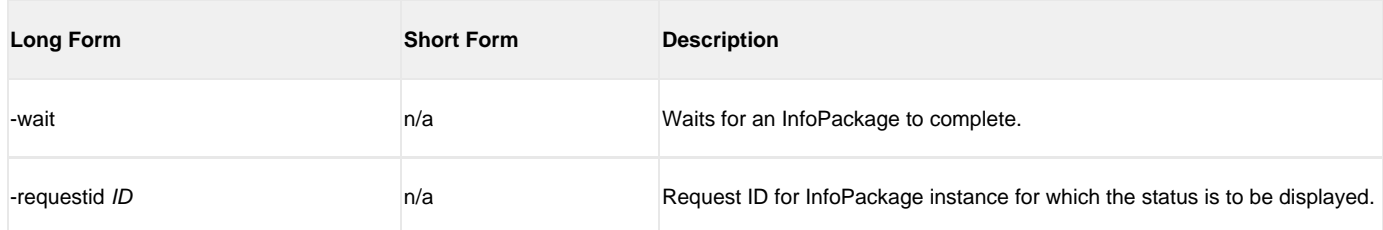

# <span id="page-18-0"></span>**OPTIONS { HOST USER [CFT] [COMMAND FILE] [EXIT CODES] [INFORMATIONAL] [LOCAL] [MESSAGE] [RFC] }**

## **HOST {-dest -client | -ashost -sysnr -client [-gwhost] [-gwserv] | -r3name -mahost [-group]} -max\_xbp -saplang -xmiaudit**

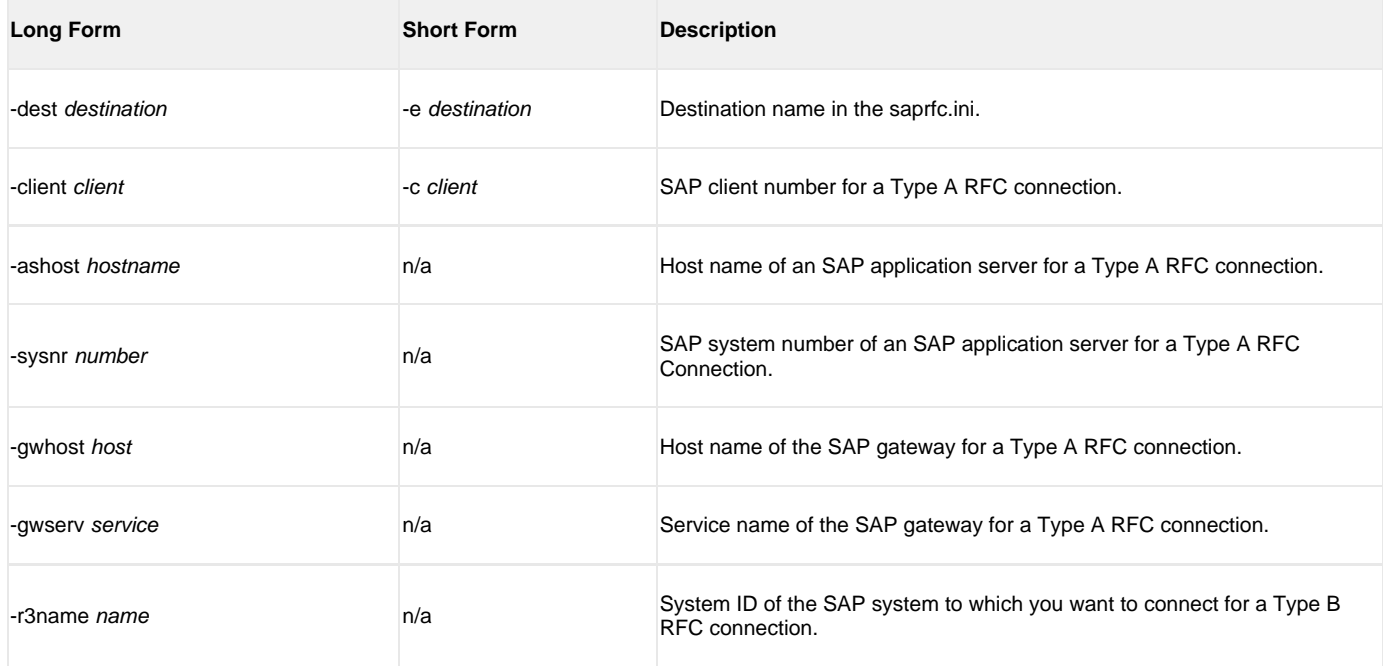

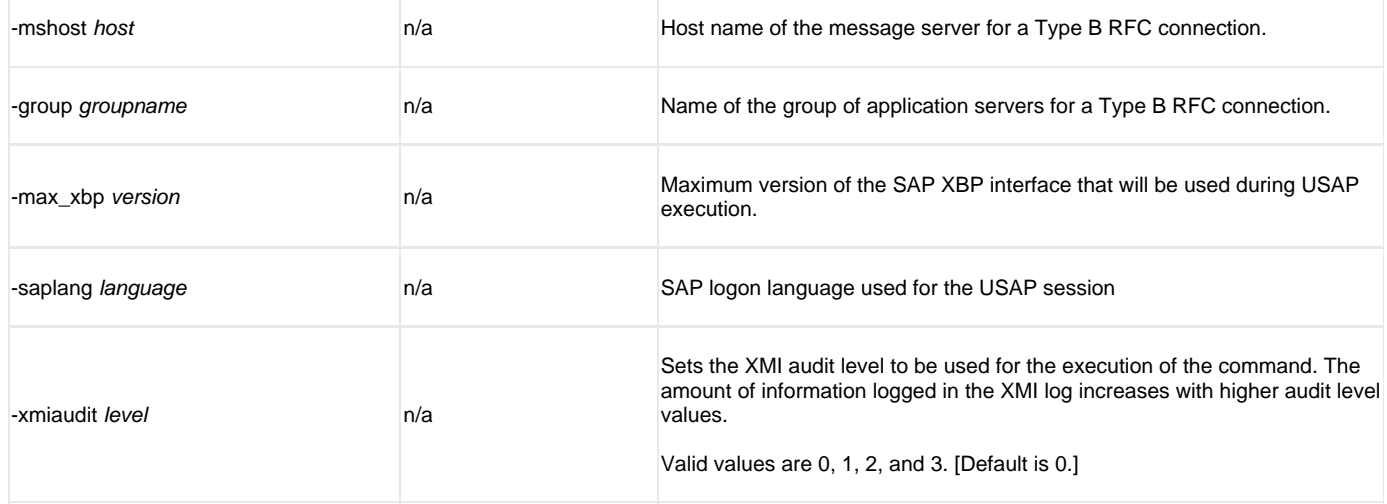

# **USER -userid -pwd**

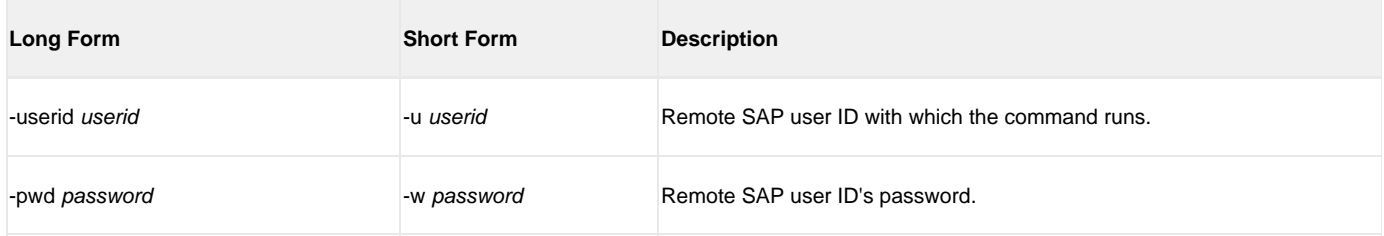

# **CFT [-cmdid] [-restart] [-autorestartok] [-cft\_abap] [-cft\_cmd\_prefix] [-cft\_secure\_cft] [-cft\_target\_host]**

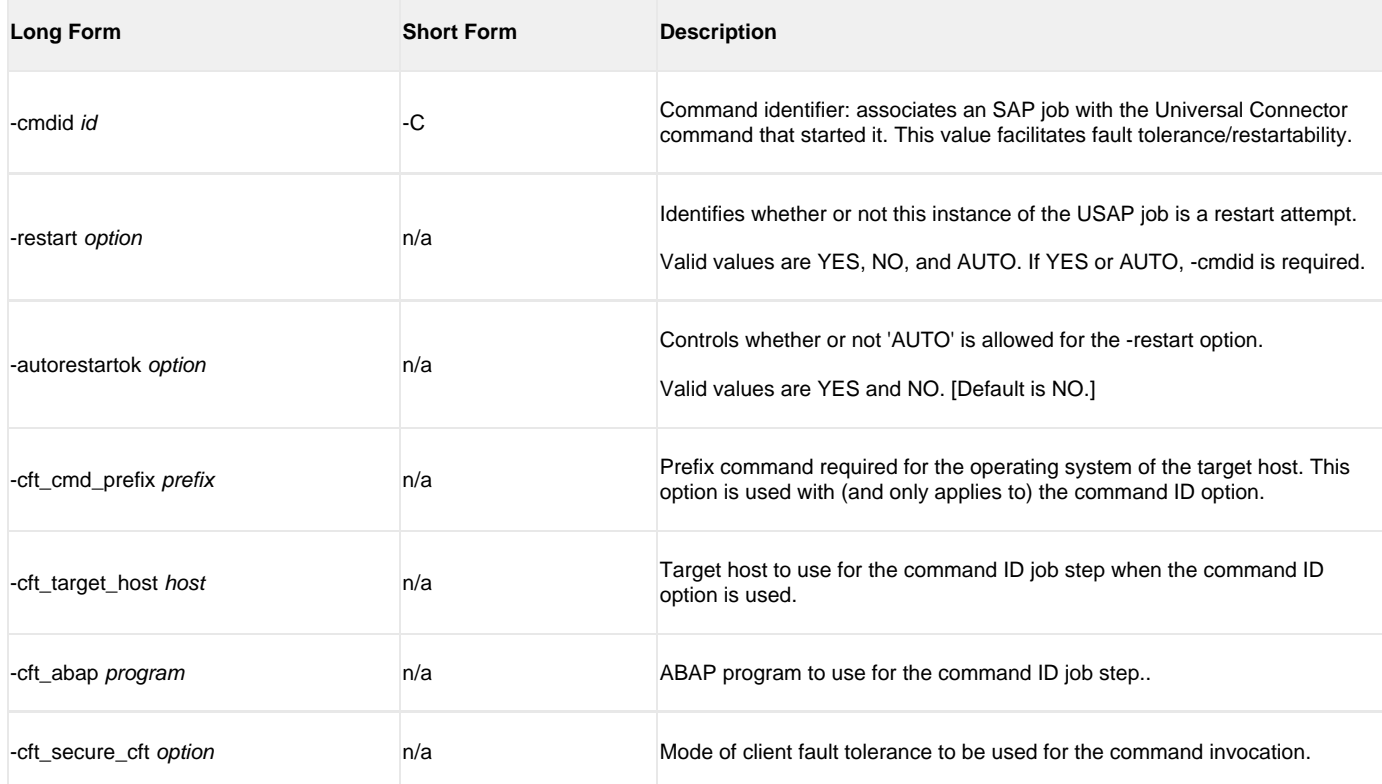

## **COMMAND FILE [-file | -encryptedfile [-key] ]**

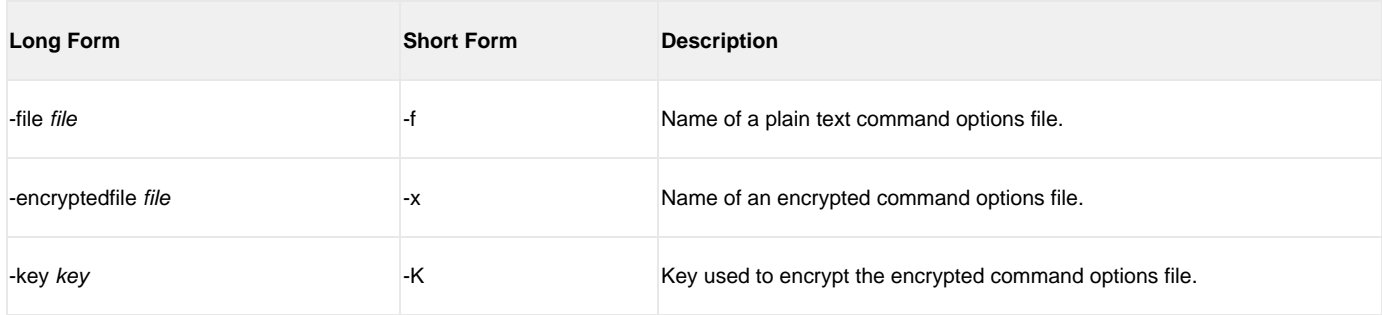

## **EXIT CODES [-activeec] [-readyec] [-scheduledec] [-releasedec] [-terminatedec] [-finishedec]**

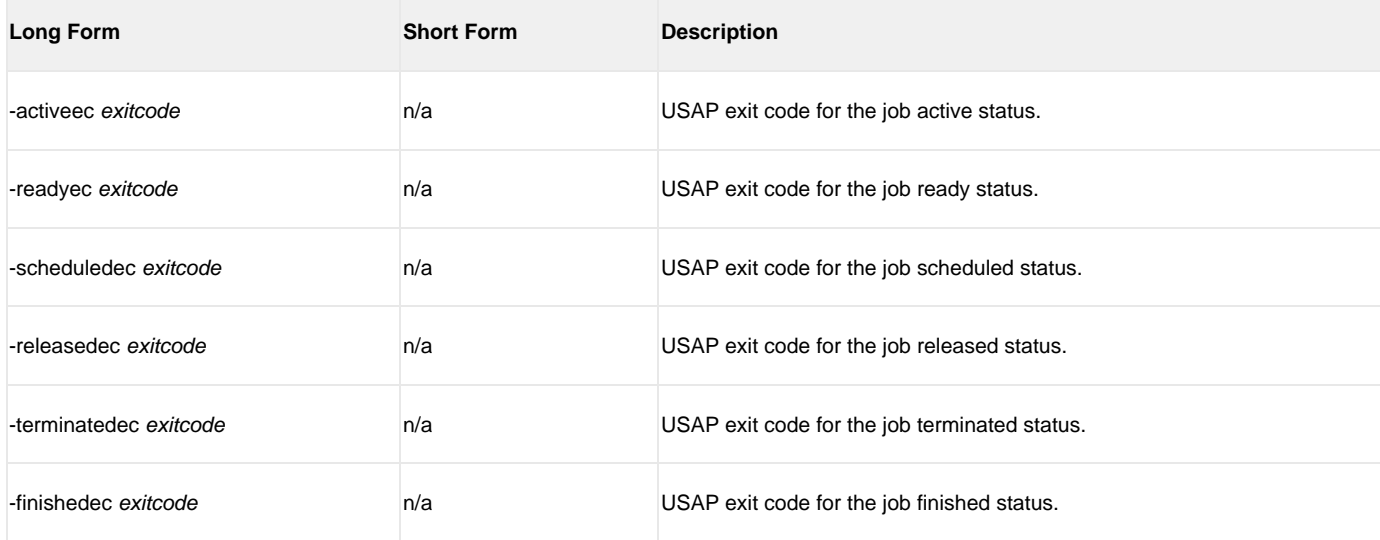

## **INFORMATIONAL { -help | -version }**

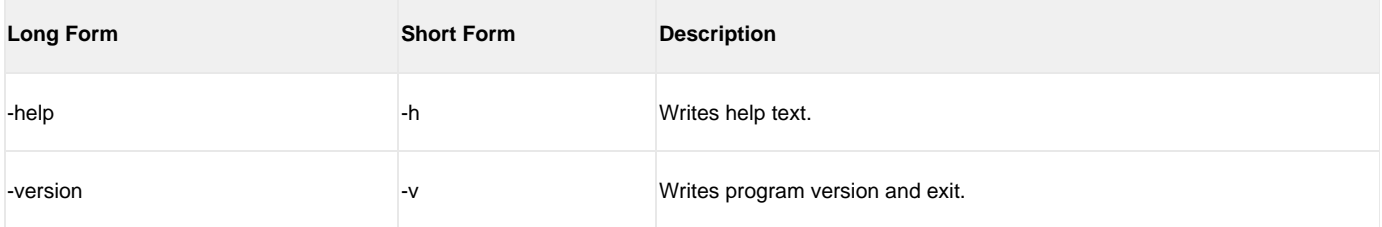

## **LOCAL [-system\_id] [-bif\_directory] [-plf\_directory]**

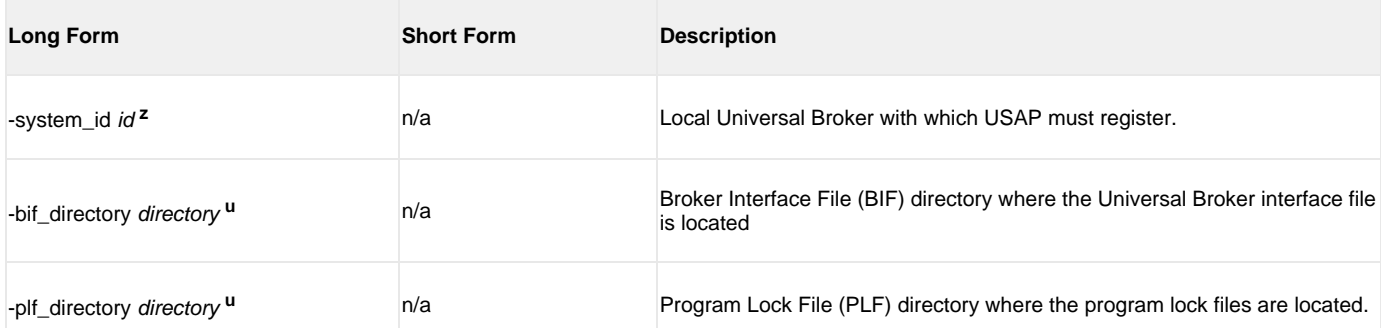

Valid only with z/OS. **<sup>z</sup>**

Valid only with UNIX. **<sup>u</sup>**

## **MESSAGE [-level] [-lang]**

[-trace\_file\_lines] [-trace\_table]

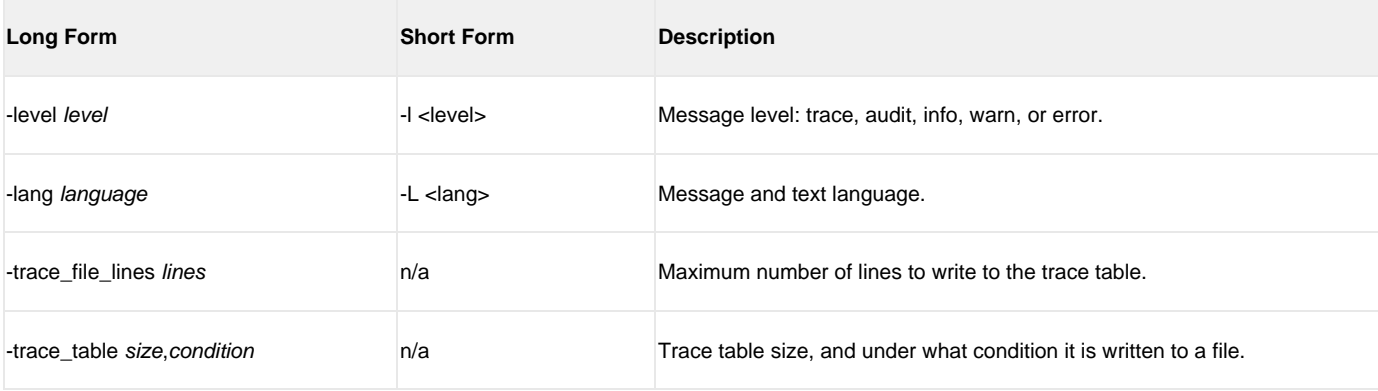

#### **RFC [-rfc\_listen\_interval] [-rfc\_logon\_retry\_count] [-rfc\_logon\_retry\_interval] [-rfc\_retry\_count] [-rfc\_retry\_interval] [-rfc\_timeout] [-rfc\_trace\_dir]**

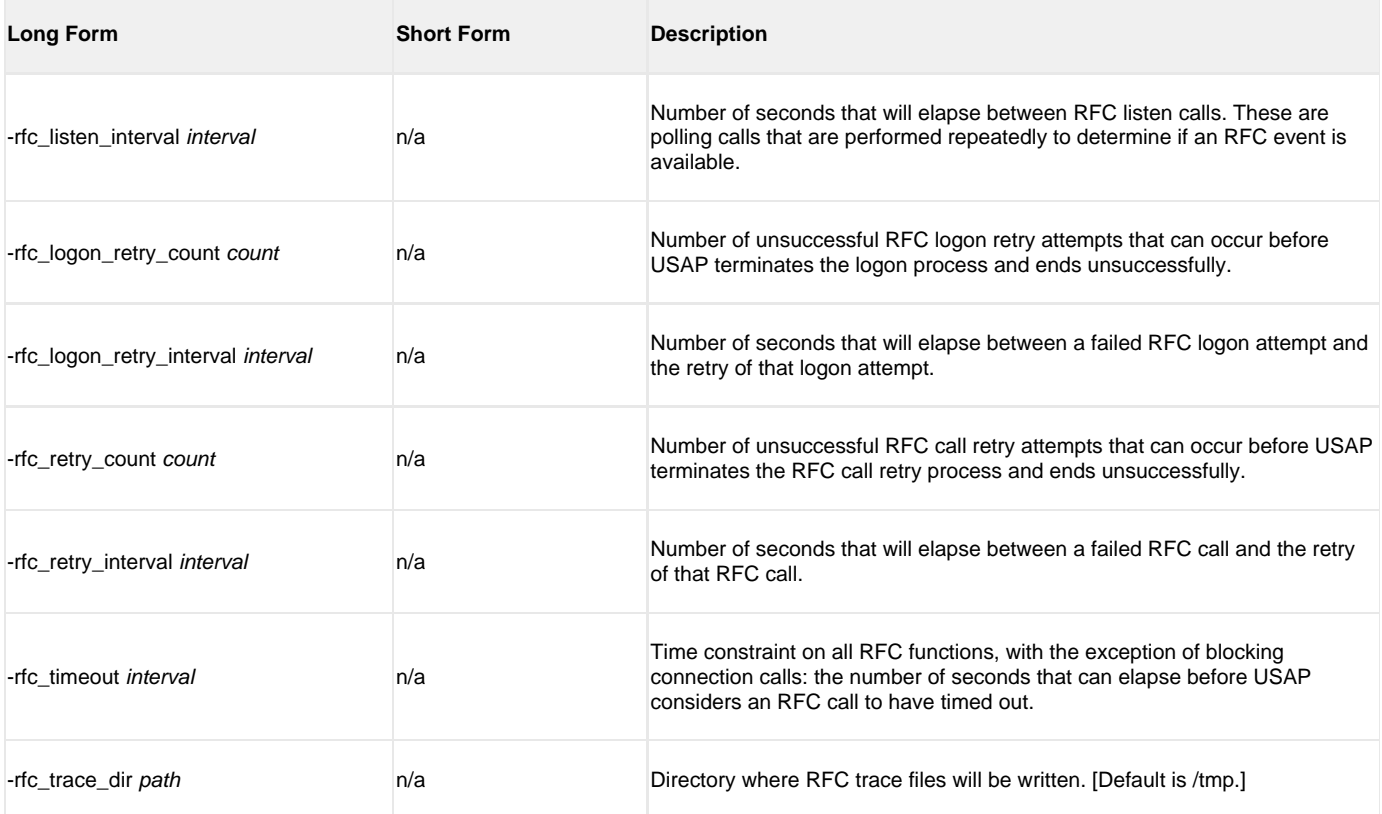

# **ENVIRONMENT VARIABLES**

The following table contains the environment variables that Universal Connector uses. The first column is their equivalent command line option. Command line options override environment variable settings.

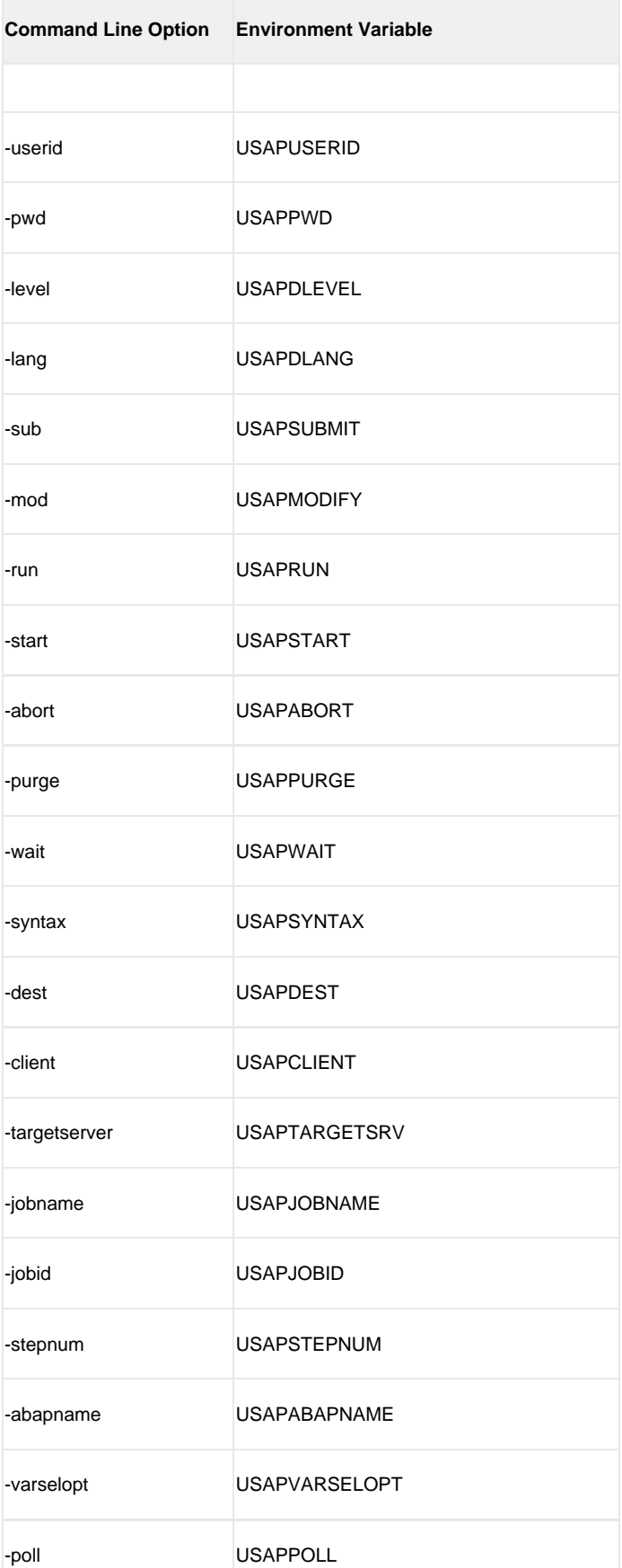

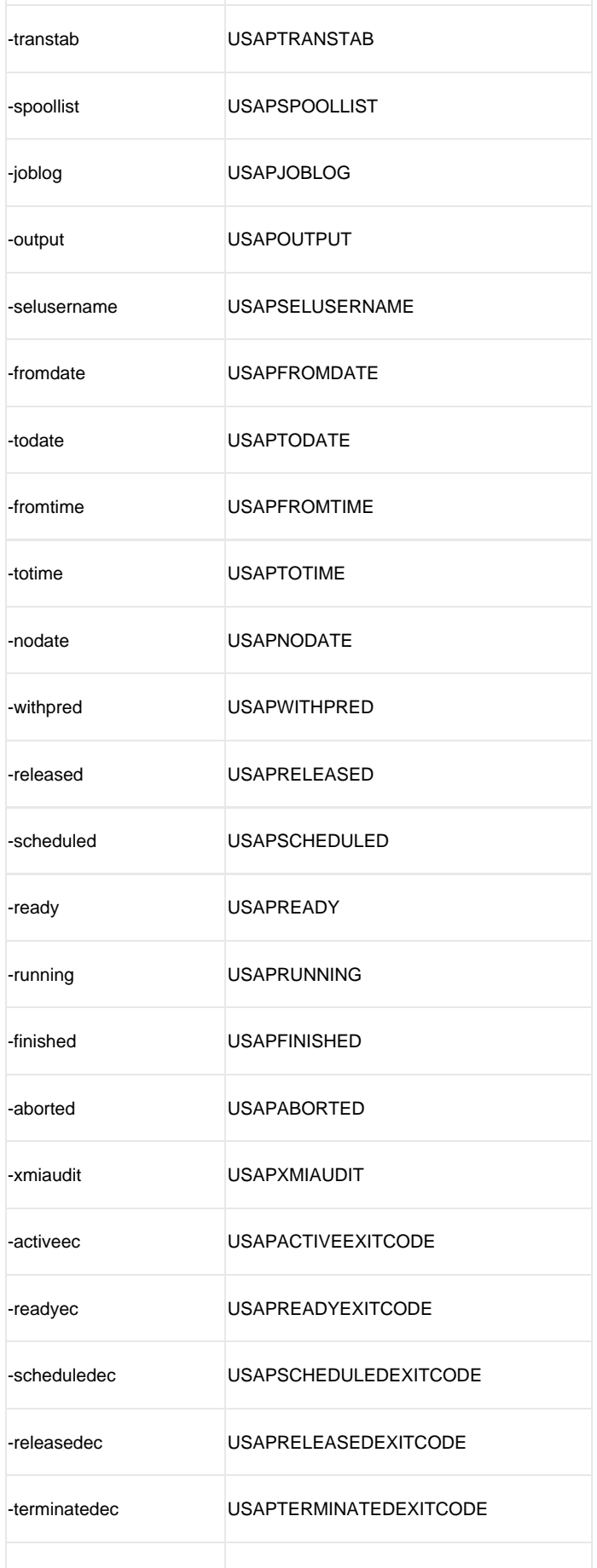

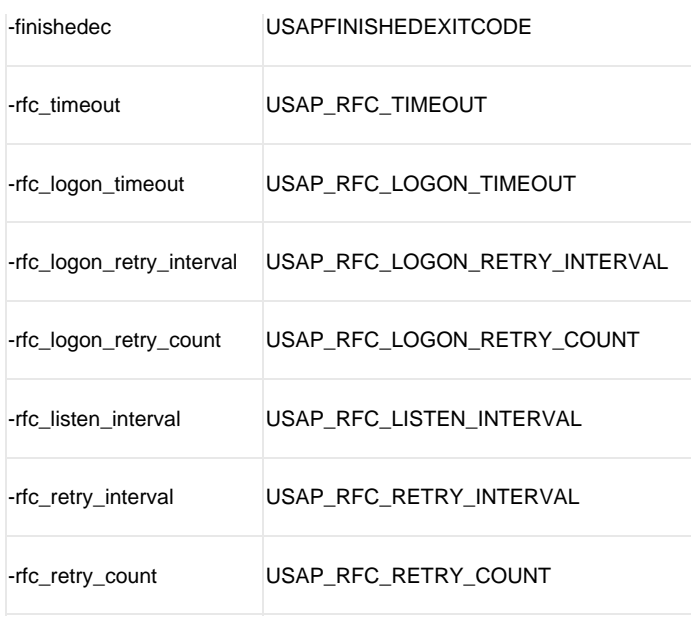

#### **Example**

The following example:

- 1. Defines a SAP job based on the job definition in file sapjob1.usp.
- 2. Starts the job.
- 3. Waits for its completion.

The job's joblog is written to standard error and the job's spoollists are written to standard output.

**usap -userid MYUSER -pwd MYPASS -dest BIN\_HS0011 -client 900 -sub sapjob1.usp -start -wait**